Министерство образования и науки Российской Федерации федеральное государственное бюджетное образовательное учреждение высшего образования «Тольяттинский государственный университет»

**ИНСТИТУТ ЭНЕРГЕТИКИ И ЭЛЕКТРОТЕХНИКИ** (институт) Промышленная электроника (кафедра) 11.03.04 Электроника и наноэлектроника (код и наименование направления подготовки, специальности) Промышленная электроника (направленность (профиль)

# **БАКАЛАВРСКАЯ РАБОТА**

# на тему **МИКРОПРОЦЕССОРНЫЙ МОДУЛЬ АВТОМАТИЧЕСКОЙ ТАРИФИКАЦИИ ПОЕЗДКИ ТАКСОМОТОРНОГО ТРАНСПОРТА**

Студент(ка) А.В. Изянин

Руководитель к.т.н., доцент В.А. Медведев (И.О. Фамилия) (личная подпись)

(И.О. Фамилия) (личная подпись)

# **Допустить к защите**

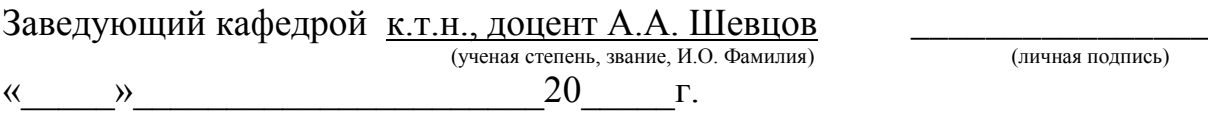

Тольятти 2017

# **Аннотация**

УДК 621.314.572 ББК 32 852

Бакалаврская работа Изянина Алексея Вячеславовича по теме «Микропроцессорный модуль автоматической тарификации поездки таксомоторного транспорта». Руководитель: Медведев Валерий Александрович. Защищена в Тольяттинском государственном университете в 2017 году.

Пояснительная записка: 89с., 4 разд., 37 рис., 14 табл., прил. 7 стр.

Графическая часть - 6 листов формата А1.

Ключевые слова: системы расчета стоимости поездки, таксометр, микроконтроллер, интерфейс обмена данными, принципиальная схема, печатная плата, программирование микроконтроллера.

Бакалаврская работа посвящена разработке микропроцессорному модулю автоматической тарификации поездки таксомоторного транспорта. В ходе проектирования устройства [разработана структурная схема, дано](file:///C:/Users/studio/Desktop/Контроль%20пружин%202016.docx%23_Toc291503781) [обоснование вы](file:///C:/Users/studio/Desktop/Контроль%20пружин%202016.docx%23_Toc291503782)[бора элементной базы,](file:///C:/Users/studio/Desktop/Контроль%20пружин%202016.docx%23_Toc291503782) разработаны принципиальная схема и печатная плата модуля. Выбраны средства программирования и отладки микроконтроллера.

# **Содержание**

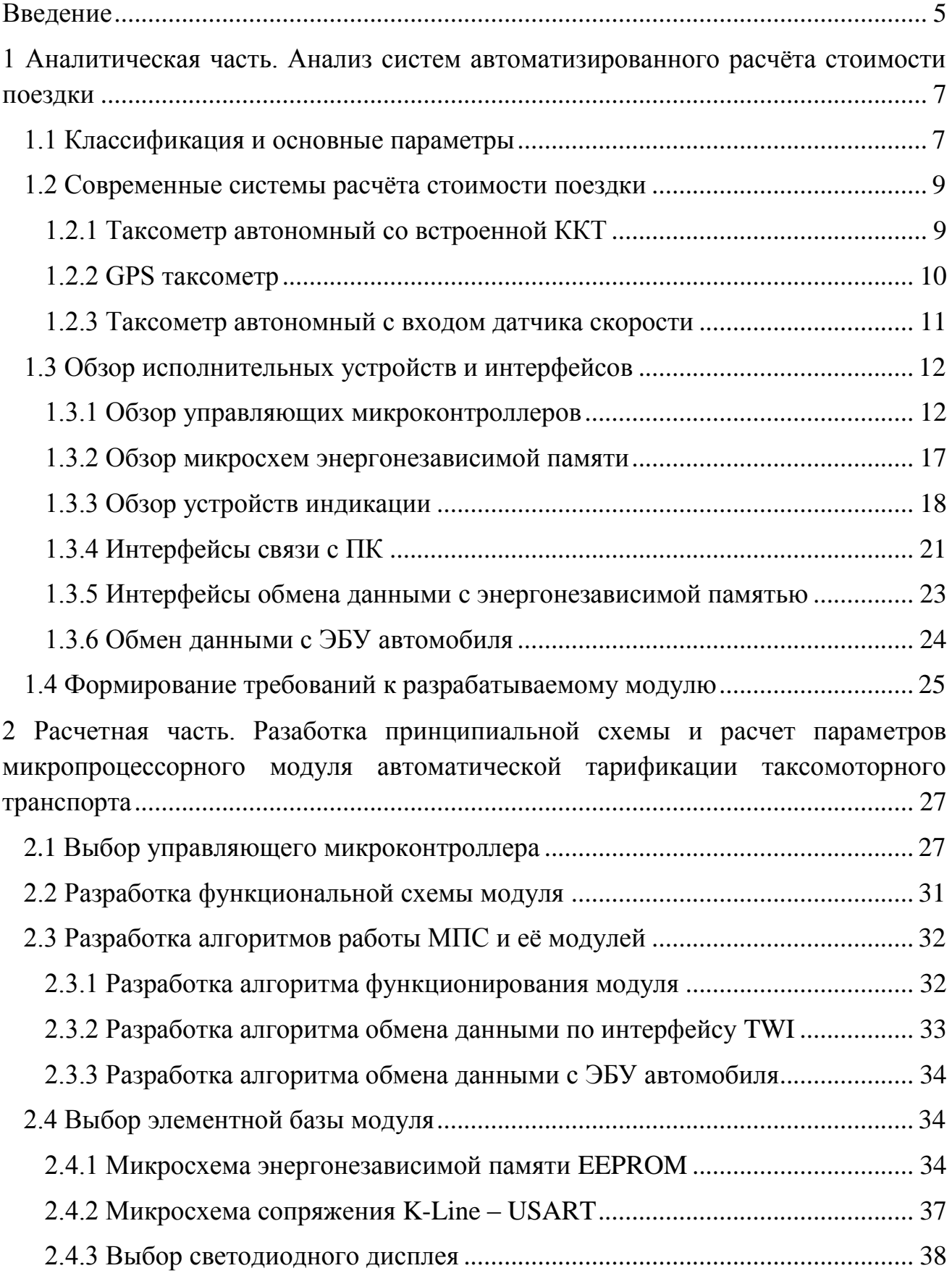

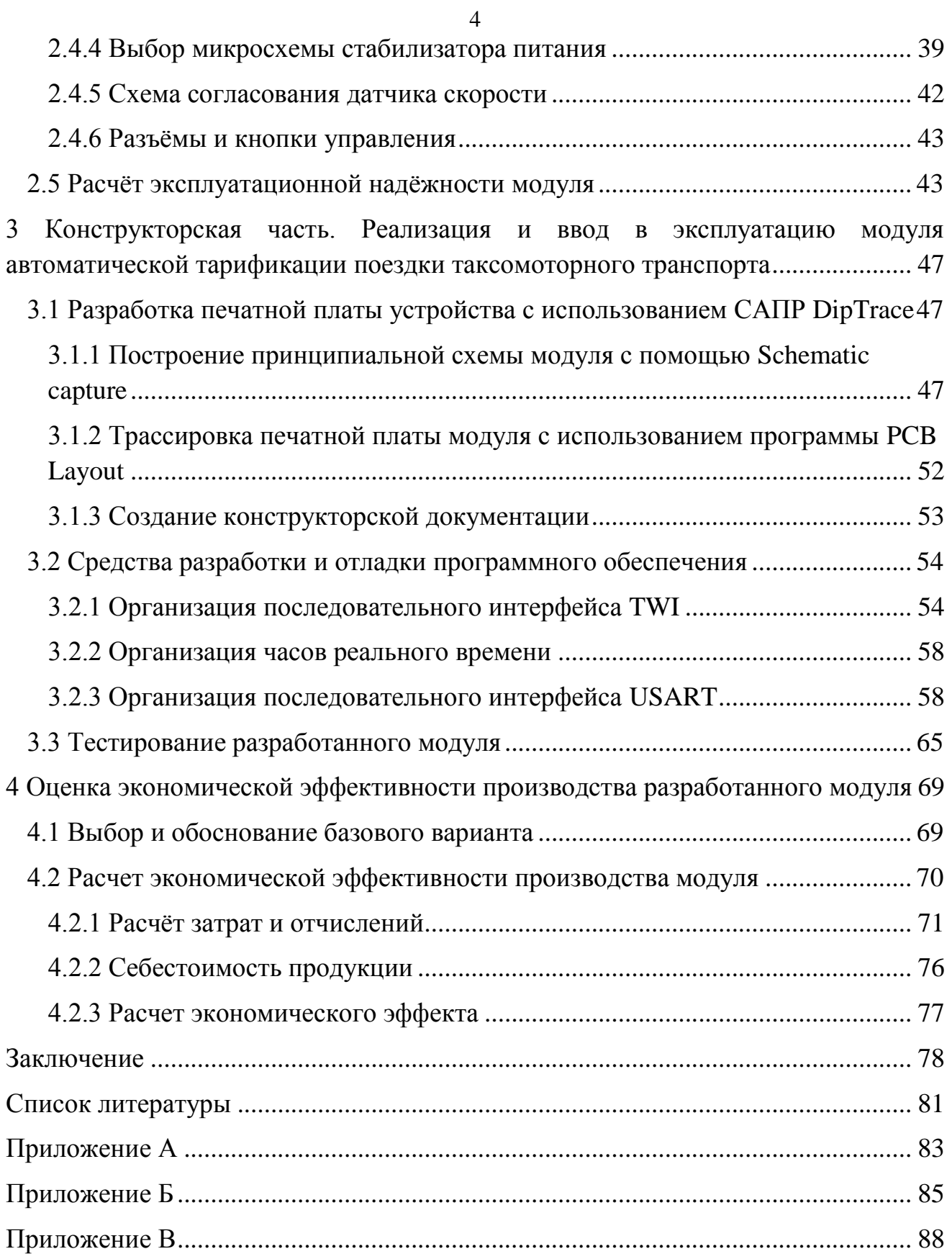

#### Ввеление

<span id="page-4-0"></span>Тема данной бакалаврской работы: «Микропроцессорный модуль автоматической тарификации поездки таксомоторного транспорта». В связи с введением новых требований на обязательное оборудование, устанавливаемое в автомобили (необходимость установки таксометров), занимающиеся коммерческой перевозкой пассажиров, а также на основании проведённых исследований рынка фирмой заказчика, был сделан вывод о целесообразности и актуальности разработки данного модуля.

Автоматизация систем расчета стоимости поездки является одним из решающих факторов повышения производительности, улучшения условий труда, а также обеспечение точности и правильности расчёта путём исключения, так называемого человеческого фактора.

В разрабатываемом модуле необходимо применить современные технологии разработки и материалы. При этом основным предъявляемым требованием к современным системам автоматического расчёта - это открытость, простота использования и приемлемая стоимость.

Проектирование микропроцессорной системы целесообразно проводить на основе модульного принципа построения, что предусматривает выполнение всех модулей системы как функционально законченных элементов. При этом необходимо обеспечить функциональную, электрическую и механическую совместимость модулей в системе.

Перед реализацией системы в исследовательском разделе необходимо рассмотреть современные устройства расчёта, существующие в настоящее время. Провести обзор исполнительных устройств модуля, например, микроконтроллеров, устройств индикации и других устройств. Проанализировать существующие интерфейсы связи с внешними устройствами. И в качестве вывода сформировать требования к разрабатываемому модулю.

Реализацию сформированных требований целесообразно начать с выбора управляющего микроконтроллера, так как именно этот выбор повлияет на функ-

5

циональную схему в целом. На следующем шаге провести разработку функциональной схемы и как следствие выбор элементной базы модуля. Также в разделе проектирования проведём разработку алгоритмов работы модуля и его отдельных блоков. В завершение раздела рассчитаем надёжность модуля.

В процессе реализации необходимо разработать принципиальную схему и как следствие печатную плату модуля, создать конструкторскую документацию. Рассмотреть средства разработки и отладки программного обеспечения, а также произвести разработку необходимого программного обеспечения. После завершения разработки провести тестирование.

В завершении технической записки рассчитаем экономическую эффективность, а, следовательно, и целесообразность производства разработанного модуля. Также необходимо затронуть вопросы безопасности его производства и владения.

<span id="page-6-0"></span>**1 Аналитическая часть. Анализ систем автоматизированного расчёта стоимости поездки**

#### **1.1 Классификация и основные параметры**

<span id="page-6-1"></span>Автомобильные средства расчёта стоимости поездки (таксометры) в зависимости от принципа действия подразделяются на следующие типы:

а) механические;

б) электромеханические;

в) электронные.

Также в зависимости от назначения предназначены:

а) для легковых автомобилей;

б) для грузовых автомобилей.

В зависимости от способа представления информации:

а) с отсчетом показаний на счетчиках;

б) с отсчетом показаний на счетчиках и регистрацией показаний на вкладной карточке или ленте;

в) с отображением на дисплее.

В связи с бурным развитием микропроцессорной электроники в настоящее время уже практически не используются механические и почти не используются электромеханические таксометры, поэтому в данной работе рассматриваться будут только электронные таксометры.

Электронный таксометр представляет собой законченный автономный микропроцессорный модуль, как правило, имеющий в своём составе всю необходимую периферию, память, схемы согласования, а также интерфейсы для работы с внешними устройствами. Также в нём имеются разъёмы подключения, устройства ввода-вывода информации, а также некоторые другие устройства.

Приведём основные рабочие характеристики, которыми обладают современные таксометры:

а) широкий температурный диапазон эксплуатации;

б) напряжение питания от 10 до 14 вольт;

в) защита от переполюсовки, а также от бросков напряжения в сети авто-

мобиля;

г) наличие интерфейса пользователя, а именно дисплея и кнопок управления;

д) интерфейсы связи с внешними устройствами.

Возможности современных таксометров:

а) автоматический расчёт следующих параметров, характеризующих режим работы автомобиля-такси на линии: плату за разовый проезд и платный простой, указываемую счетчиком «Плата за проезд», общую сумму платы за проезд и платный простой, указываемую счетчиком «Касса», общее число посадок, указываемое счетчиком «Посадки», общий пробег автомобиля-такси, указываемый счетчиком «Общий километраж», оплаченный пробег, указываемый счетчиком «Оплаченный километраж»;

б) поддержка нескольких режимов работы, например, повремённый и километровый;

в) поддержка различных повышающих коэффициентов стоимости поездки, таких, например, как «ночной», «загородный»;

г) показания таксометров должны соответствовать установленным тарифам за проезд, платный простой или движение со скоростью менее 18 км/ч, стоимости абонирования легковых автомобилей;

д) автоматический переход таксометров с километрового тарифа в режим простоя и обратно должен происходить при достижении автомобилем-такси скорости 18 км/ч;

е) количество отображаемых знаков до запятой от 3 и более, а также после запятой (десятые доли);

ж) минимальная погрешность показаний и расчёта стоимости;

з) поддержка различных способов подключения к автомобилю;

и) сохранение информации о поездках, а также информации с фискальными данными в энергонезависимой памяти;

к) возможность считывания данных, а также настройки таксометра с помощью ПК, а также иметь удобный интерфейс (например, RS-232 или USB) для л) защита от несанкционированного доступа третьих лиц.

При разработке микропроцессорного модуля необходимо учесть вышеизложенные требования, чтобы устройство соответствовало современным требованиям и обладало достаточными характеристиками. При этом также следует чётко выполнять требования технического задания.

#### **1.2 Современные системы расчёта стоимости поездки**

<span id="page-8-0"></span>Современная система расчёта стоимости поездки представляет собой законченное микропроцессорное устройство или прибор и включает всю необходимую для своей работы периферию, модули и устройства. Основное место использования - автомобили такси. В то же время данные устройства могут применятся в любых других автомобилях, где необходим подобный контроль или расчёт, но при условии технической возможности его установки.

Основными задачами подобных устройств является учёт работы автомобиля, а именно его пробега по времени и километражу, подсчёт конечной суммы оплаты за проезд в соответствии с принятым тарифом, а также отображение данной информации на дисплее.

#### **1.2.1 Таксометр автономный со встроенной ККТ**

<span id="page-8-1"></span>Таксометры подобного типа (рисунок 1.1) представляют собой устройство автоматического расчёта стоимости поездки, но имеют встроенный дополнительный модуль печати. Все основные функции, которые устройство выполняет, практически те же, что у обычного таксометра. Отличием может быть наличие или отсутствие, каких-то дополнительных возможностей (интерфейс, связь с ПК и др.).

Устройство печати обычно содержит кнопочную клавиатуру, графический дисплей и печатающее устройство. Данное устройство обеспечивает автоматическую печать бланка строгой отчетности, для выдачи его клиенту по окончанию поездки. Как правило в состав подобных таксометров обычно входят:

а) блок с дисплеем, устанавливаемый в автомобиль;

б) фискальная память;

в) блок ЭКЛЗ и печати бланка;

г) разъёмы: интерфейсный, датчика скорости, для связи с ПК.

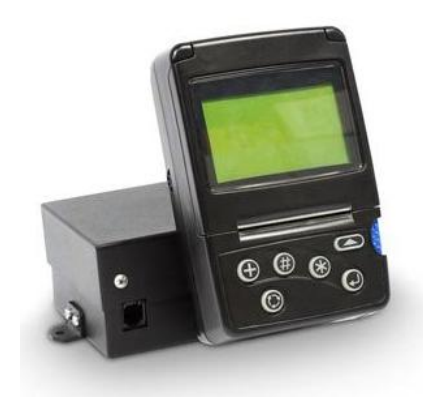

Рисунок 1.1 – Таксометр с ККТ, внешний вид.

Достоинством является возможность печати чеков строгой отчётности для выдачи их клиенту.

Недостатком данного таксометра является необходимость его регистрации в определённых госучреждениях, а также высокая стоимость порядка 5-6 тыс. рублей без блока ЭКЛЗ и 14-15 тыс. рублей с блоком.

# **1.2.2 GPS таксометр**

<span id="page-9-0"></span>Таксометры, работающие по GPS (Global Positioning System) навигации реализованы программно. Вся аппаратная реализация уже имеется в виде мобильных телефонов или GPS навигаторов (рисунок 1.2) с платформами Java, Android и других ОС.

Принцип его работы основывается на получении текущих координат водителя, вычислении пройденного расстояния, времени за последний период, поездки и простоя, а также расчёт цены проезда на основании этих параметров. Детализированное отображение тарифа, пробега, времени ожидания и другой информации происходит прямо на мобильном устройстве и доступно как водителю, так и пассажиру. Также имеются реализации со сбором данных о пробеге, времени в пути, количестве поездок и другой информации с управлением с центрального сервера и сохранением информации в нём. Такие решения используются как таксомоторными организациями, так и различными транспортными компаниями, для организации работы по перевозке пассажиров или грузов.

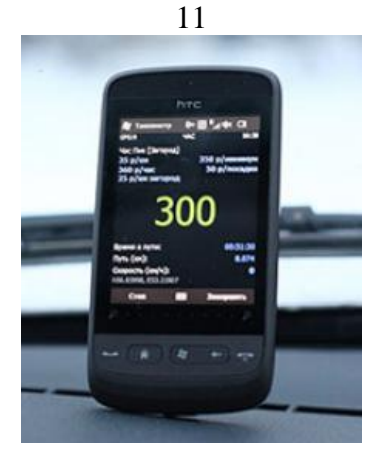

Рисунок 1.2 - GPS таксометр, внешний вид.

Достоинством таксометров подобного типа является удобство использования, отсутствие необходимости подключения к автомобилю.

Недостатком является необходимость как аппаратных (смартфон, GPS навигатор), так и программных средств, что неизбежно приводит к удорожанию.

#### 1.2.3 Таксометр автономный с входом датчика скорости

<span id="page-10-0"></span>Таксометры с входом датчика (рисунок 1.3) скорости представляют собой устройство автоматического расчёта стоимости поездки, как правило, являются автономными, имеют в своём составе экран для отображения информации, кнопки управления и средства управления ими. Всё это помещено в корпус, из которого выведен жгут проводов с разъёмом для подключения питания и провода датчика скорости. Также в некоторых случаях имеется разъём для связи с внешними устройствами, в основном ПК. Все основные функции, выполняемые таксометрами подобного типа одинаковы, исключением могут быть наличие или отсутствие возможности сохранения информации в энергонезависимой памяти, различные дисплеи для отображения информации, разъёмы для связи с внешними устройствами и др.

В соответствии с проведённым анализом требований к микропроцессорному модулю автоматической тарификации поездок, выяснилось, что данные требования многим схожи с функциональными и техническими характеристиками, которыми обладают таксометры, описанные в текущем пункте пояснительной записки. Поэтому в дальнейшем вся исследуемая информация будет касаться в основном таксометров именно данного типа.

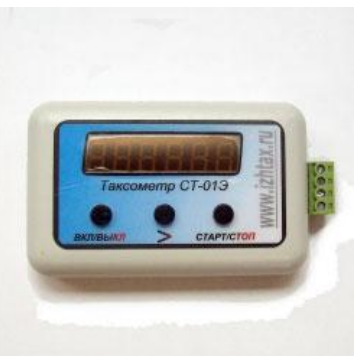

Рисунок 1.3 – Таксометр с входом датчика скорости, внешний вид.

# 1.3 Обзор исполнительных устройств и интерфейсов

<span id="page-11-0"></span>В соответствии с выбранным направлением проектирования модуля необходимо проанализировать современные интерфейсы связи с ПК, автомобильный интерфейс K-Line, управляющие микроконтроллеры и энергонезависимую память, а также дисплеи.

# 1.3.1 Обзор управляющих микроконтроллеров

<span id="page-11-1"></span>На рынке микроконтроллеров существуют различные предложения, включающие в себя различные решения для различных задач. После проведённого анализа современных систем расчёта стоимости выяснилось, что при их проектировании чаще всего используются микроконтроллеры с разрядностью 8 бит. Существующие микроконтроллеры с разрядностью 16-32 бит обладают большими возможностями, интерфейсами, периферией и позволяют решать самые сложные задачи - управление цветными дисплеями, системами управления двигателем, системами управления климатом (HVAC), могут применяться для различных встраиваемых приложений. Их недостатком в данной ситуации будет сравнительно высокая стоимость, большое количество выводов и наличие памяти в среднем от 64 - 128 килобайт, что является своего рода избытком при решении поставленной задачи. В соответствии с вышеизложенным для решения поставленной задачи данной бакалаврской работы, принято решение применить более простые и сравнительно дешёвые микроконтроллеры, также обладающие хорошей производительностью, периферией и другими возможностями. Это 8разрядные микроконтроллеры. Перечислим преимущества данной линейки микроконтроллеров:

а) высокая функциональность и надежность;

б) большое число периферийных модулей;

в) низкая цена и энергопотребление;

г) доступность.

8-разрядные микроконтроллеры имеют следующие особенности:

а) наличие Гарвардской архитектуры, где области памяти программ и данных разделены (в отличие от классической архитектуры Фон Неймана в обычных компьютерах, где память общая). Раздельные шины для этих областей памяти значительно ускоряют выполнение программы: данные и команды могут выбираться одновременно;

б) flash-память программ;

в) наличие отдельной области энергонезависимой памяти для хранения данных:

г) наличие различных периферийных устройств;

д) наличие различных интерфейсов;

е) наличие внутренних, так и внешних прерываний с возможностью программной настройки, в некоторых моделях внешние прерывания доступны почти на каждом порту ввода-вывода.

Микроконтроллеры с разрядностью 8 бит производят различные фирмы, такие как Microchip, Atmel, Motorola. Проведём их обзор.

Фирма Microchip производит универсальные 8-разрядные микроконтроллеры под маркой РІС. В микроконтроллерах РІС реализована двухступенчатая конвейерная обработка команд, что обеспечивает одновременное исполнение текущей команды и выборку из памяти данных следующей. Все команды микроконтроллера, кроме команд безусловного и условного переходов, выполняются за один конвейерный такт. Операции безусловного и условного перехода, включая команды вызова подпрограмм и возврат из них, исполняются за два конвейерных такта.

Память команд располагается на кристалле микроконтроллера и снабжается битом защиты. Микроконтроллеры РІС выпускаются в отладочном, однократно программируемом и масочном вариантах. Микроконтроллеры РІС, выполненные в отладочном варианте, выпускаются как с электрически стираемой FLASH памятью, так и с ультрафиолетовым стиранием.

Отличительные особенности микроконтроллеров РІС:

а) производительность до 16 MIPS;

б) наличие NanoWatt XLP технологии, обеспечивающий низкое потребление тока, как в режиме работы, так и в ждущих режимах;

в) flash-память программ с возможностью внутрисистемного ISP перепрограммирования и загрузки через последовательный канал прямо в готовой схеме;

г) наличие энергонезависимой памяти EEPROM для хранения данных, с возможностью записи программным путем, или внешней загрузки через SPIинтерфейс;

д) встроенные периферийные устройства, такие как АЦП, компараторы, таймеры-счётчики;

е) различные интерфейсы SPI, CAN, Ethernet, TWI(I2C) и UART (USART), USB, позволяют осуществлять обмен данными с большинством стандартных датчиков и других внешних устройств (в том числе таких, как персональные компьютеры) аппаратными средствами;

ж) диапазон напряжений питания от 2,5 до 5,5 В;

3) встроенный монитор питания — детектор падения напряжения (Brownout Detection).

Основные преимущества микроконтроллеров РІС:

а) наличие flash памяти даёт возможность внутрисхемного ISP программирования без применения повышенного напряжения;

б) низкое энергопотребление, что незаменимо в устройствах с автономным питанием;

в) относительно низкая стоимость;

г) простые и дешевые отладочные средства;

д) наличие совершенно бесплатной среды разработки МРLAB, обладающей широкими возможностями.

Микроконтроллеры, производимые фирмой Atmel, построены на платформе AVR и представляют собой семейство универсальных 8-разрядных микроконтроллеров на основе общего ядра с различными встроенными периферийными устройствами. Возможности MK AVR позволяют решить множество типовых задач, возникающих перед разработчиками радиоэлектронной аппаратуры.

Отличительные особенности микроконтроллеров платформы AVR:

а) усовершенствованная RISC-архитектура. Концепция RISC упрощает устройство ядра;

б) 32 регистра общего назначения (РОН);

в) flash-память программ с возможностью внутрисистемного ISP перепрограммирования и загрузки через последовательный канал прямо в готовой схеме;

г) наличие энергонезависимой памяти EEPROM для хранения данных, с возможностью записи программным путем, или внешней загрузки через SPIинтерфейс;

д) встроенные периферийные устройства, такие как АЦП, компараторы, таймеры-счётчики;

е) различные интерфейсы SPI, TWI (I2C) и UART (USART), USB, позволяют осуществлять обмен данными с большинством стандартных датчиков и других внешних устройств (в том числе таких, как персональные компьютеры) аппаратными средствами;

ж) наличие внутренних и внешних прерываний с возможностью программной настройки, в некоторых моделях внешние прерывания доступны почти на каждом порту ввода-вывода;

з) тактовая частота от 0 Гц до 16-20 МГц;

и) диапазон напряжений питания от 2,7 до 5,5 В (в некоторых случаях от 1,8 или до 6,0 В);

к) наличие многочисленных режимов энергосбережения, отличающиеся числом узлов, остающихся подключенными. Выход из «спящих» режимов по сторожевому таймеру или по внешним прерываниям;

л) встроенный монитор питания — детектор падения напряжения

15

(Brownout Detection).

Основные преимущества платформы AVR:

а) наличие внешних прерываний позволяет в любой момент времени реагировать на внешние события, без необходимости использования программного «отлова» таких событий;

б) наличие flash памяти даёт возможность внутрисхемного ISP программирования без применения повышенного напряжения;

в) наличие большого количества команд (до 135) позволяет более эффективно создавать программный код, выбирая команду более подходящую под конкретную задачу;

г) наличие совершенно бесплатной среды разработки AVR Studio, обладающей широкими возможностями и поддерживающей две платформы AVR и ARM.

Другим ярким представителям восьмиразрядных микроконтроллеров явились изделия компании Motorola (68HC705, 68HC908). Motorola длительное время не предоставляла средств, позволяющих дешево и быстро начать работать с ее контроллерами, что явно не способствовало их популярности у некорпоративных разработчиков. Однако стоит заметить, что за рубежом микроконтроллеры от Motorola занимают лидирующее положение на рынке. В нашей стране их популярность и представляемый ассортимент не очень высоки, возможно, еще в силу отсутствия достаточного количества доступных учебных материалов и средств разработки. Также, как и у конкурентов в данном сегменте в составе микроконтроллеров Motorola имеются различные интерфейсы, периферия, flash память, EEPROM и другие возможности, описанные у других производителей.

Микроконтроллеры фирмы Zilog, основанной бывшими сотрудниками Intel, еще недавно казавшиеся столь многообещающими, не выдержали гонки в стремительно развивающемся секторе рынка, и сегодня система команд Z8 выглядит достаточно устаревшей.

После анализа всех существующих предложений на рынке восьми разрядных микроконтроллеров выбор пал на микроконтроллеры производства компании Atmel. Причины выбора: наличие навыков работы с микроконтроллерами данной фирмы, а именно специфика написания кода, знание архитектуры контроллеров, подходов программирования; опыт работы со средой программирования AVR Studio, отладочными средствами. В то же время, как показал анализ в сети Интернет, фирма Atmel занимает лидирующие позиции в данном сегменте, производимая продукция обладает проверенным временем качеством и приемлемой стоимостью, а также в нашей стране присутствует практически весь ассортимент их продукции. Таким образом, выбор вполне оправдан.

#### 1.3.2 Обзор микросхем энергонезависимой памяти

<span id="page-16-0"></span>В более общем смысле, энергонезависимая память — любое устройство компьютерной памяти, или его часть, сохраняющее данные вне зависимости от подачи питающего напряжения. Однако подпадающие под это определение носители информации, ПЗУ, ППЗУ, устройства с подвижным носителем информации (диски, ленты) и другие носят свои, более точные названия. Поэтому термин «энергонезависимая память» чаще всего употребляется более узко, по отношению к полупроводниковым БИС запоминающих устройств, которая обычно выполняется энергозависимой, и содержимое которой при выключении обычно пропадает. Под понятие энергонезависимой памяти подпадают по сути энергозависимая память, «энергонезависимость» которой обеспечивается применением технологией с «ускользающе малым потреблением» (например) вкупе с подпиткой от миниатюрной батарейки или SSD. Например, часы на системной плате персонального компьютера или O3У современного RAID-контроллера.

Энергонезависимая память, которая производится в настоящее время, бывает (в основном) двух типов - это EEPROM и FLASH. Также существует память ЕРКОМ, но в связи со сложностью стирания данных (это делается с помощью ультрафиолетового излучения), а также их записи (необходимо приложить повышенное напряжение) данный вид памяти рассматриваться не будет.

EEPROM (англ. Electrically Erasable Programmable Read-Only Memory) электрически стираемое перепрограммируемое ПЗУ (ЭСППЗУ), один из видов энергонезависимой памяти (таких как PROM и EPROM). Память такого типа

17

может стираться и заполняться данными до миллиона раз. На рисунке 1.4 показана микросхема памяти EEPROM.

Флеш-память (англ. flash memory) - разновидность полупроводниковой технологии электрически перепрограммируемой памяти (EEPROM).

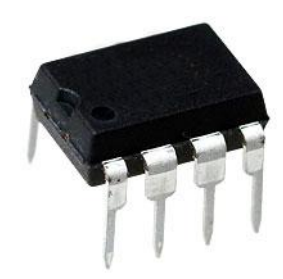

Рисунок 1.4 – Микросхема памяти EEPROM в DIP корпусе.

Flash память имеет одно основное отличие от памяти EEPROM - это то, что в EEPROM-память можно производить запись с произвольным доступом, т.е. побайтно, в то время как во Flash-память запись можно производить только блоками байт

Приведём основные характеристики памяти:

- а) ёмкость, обычно указывается в битах;
- б) интерфейс, для работы с ней;
- в) количество циклов запись-стирание;

г) скорость работы.

Для решения поставленной задачи в техническом задании целесообразно использовать память с произвольным доступом, т. е. ЕЕРRОМ.

#### 1.3.3 Обзор устройств индикации

<span id="page-17-0"></span>Для воспроизведения мнемонических символов, букв и цифр используют буквенно-цифровые индикаторы.

Единичным называют индикатор, который отражает один символ или одну цифру. Одноразрядным называют индикатор, у которого выводы всех излучателей света не соединены друг с другом и выведены из корпуса для подключения к устройству управления. Сегментным называют индикатор, состоящий из нескольких излучателей, в котором отображение одного знака или символа обеспечивает один источник света. Матричным называют индикатор, внутри которого выводы излучателей света объединены определённым образом в матрицу, а подавая питание на определённую строку и столбец, инициируют свечение заданной ячейки.

К важнейшим параметрам индикаторов относят угол обзора, число цветов, яркость, разрешение по горизонтали и вертикали, контрастность, потребляемую мощность, время отклика и прочее. В рамках данной работы рассмотрим основные средства индикации, наиболее подходящие для использования в данном проекте.

Светодиодные индикаторы. Светодиодные индикаторы (рисунок 1.5) выполняют из ряда размещённых определённым образом отдельных светодиодов. Подавая питание на некоторые полупроводниковые кристаллы светодиодных структур индикатора, получают излучение нужных светодиодов. Оно попадает непосредственно на прозрачный участок корпуса индикатора, или сначала на отражатели, свечение которых имеет вид знака или символа. Для питания светодиодных индикаторов необходимо постоянное напряжение от 1,6 до 3,5 В. Чтобы получить нужный цвет свечения, применяют светодиоды, генерирующие свет с необходимой длиной волны, или прежде чем выпустить из корпуса излучённый свет, пропускают через светофильтр.

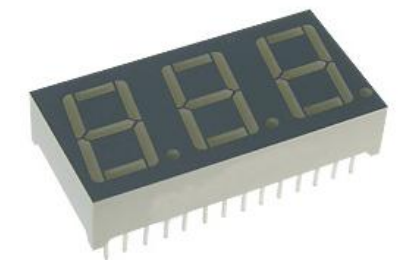

Рисунок 1.5 – Светодиодный индикатор 7-сегментов, три знака.

Достоинства светодиодных индикаторов состоят в чёткой форме символов и знаков, в низком напряжении питания, в небольшой потребляемой мощности и относительно низкой цены.

Недостаток заключён в относительно малой яркости и невозможности отображения всего спектра символов.

Жидкокристаллические индикаторы. Жидкие кристаллы – это вещества, молекулы которых обладают высокой подвижностью, и склонны к упорядоченной ориентации в электрическом поле. Работа ЖК индикатора основана на эффекте прозрачности жидких кристаллов под действием электрического поля. А именно при комнатной температуре в отсутствие электрического поля ориентация молекул жидких кристаллов хаотична, ввиду чего вещество не прозрачно. При возникновении электрического поля происходит упорядочивание молекул, и в результате вещество становится оптически прозрачно.

Изображение жидкокристаллического индикатора (или LED), показано на рисунке 1.6.

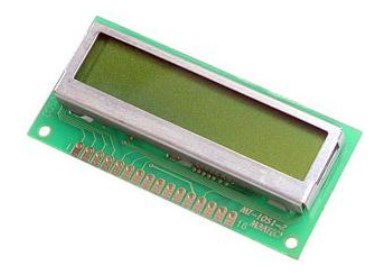

Рисунок 1.6 – ЖК индикатор однострочный на 10 знаков.

Достоинства жидкокристаллических индикаторов заключено в чрезвычайно низком энергопотреблении и невысоком питающем напряжении.

Недостатки состоят в малом времени наработки на отказ, в обязательном наличии источника внешнего освещения, необходимость установки дополнительного контроллера управления, что неизбежно увеличит его стоимость.

Вакуумно-люминесцентные индикаторы. Принцип действия ВЛИ основан на использовании явления люминесценции, возникающей в катодолюминофорах при возбуждении их электронным пучком. В отличие от высоковольтной катодолюминесценции, используемой в ЭЛП, в ВЛИ имеет место низковольтная люминесценция. Этим устраняется один из главных недостатков ЭЛП - высокое ускоряющее напряжение.

Изображение вакуумно-люминесцентного индикатора, показано на рисунке 1.7.

Достоинства вакуумно-люминесцентных заключаются в высокой четкости изображения даже при ярком дневном свете – 500 кД/м2 и широком диапазоне рабочих температур порядка от минус 40 до плюс 85 °С.

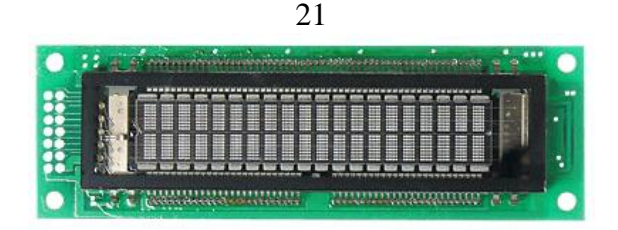

Рисунок 1.7 - Вакуумно-люминесцентный индикатор двухстрочный на 20 зна-

KOB.

Основным недостатком данного вида индикаторов является очень высокая иена.

Также на рынке индикаторов существуют и другие виды индикаторов, например: плазменные панели, сенсорные экраны, органические светодиодные дисплеи и др. В данной работе они рассматриваться не будут по причине избыточности и соответственно высокой стоимости.

Проанализировав всю информацию, выбираем светодиодный индикатор. Данный вид индикаторов обладает самыми предпочтительными характеристиками и приемлемыми возможностями и самое немаловажное - низкой стоимостью.

# 1.3.4 Интерфейсы связи с ПК

<span id="page-20-0"></span>Рассмотрим интерфейсы передачи данных для связи модуля с ПК. В настоящее время самыми известными и широко используемыми интерфейсами для подключения внешних устройств являются RS-232 и USB. Приведём их сравнительное описание.

Интерфейс RS-232 - это популярный протокол, применяемый для связи компьютеров с модемами и другими периферийными устройствами на расстоянии до 20 м. Информация передается по проводам с уровнями сигналов, отличающимися от стандартных 5 вольт, для обеспечения большей устойчивости к помехам. Асинхронная передача данных осуществляется с установленной скоростью при синхронизации уровнем сигнала стартового импульса. Интерфейс был разработан для простого применения, однозначно определяемого по его названию «Интерфейс между терминальным оборудованием и связным оборудованием с обменом по последовательному двоичному коду». Каждое слово в названии значимое, оно определяет интерфейс между терминалом (DTE) и модемом (DCE) по передаче последовательных данных.

Устройства для связи по последовательному каналу соединяются кабелями с 9-ю (в ПК COM порт, рисунок 1.8) или 25-ти контактными разъемами типа D. Обычно они обозначаются DB-9, DB-9, CANNON 9, CANNON 25 и т.д. Разъемы типов розетки и штырей. Каждый вывод обозначен и пронумерован.

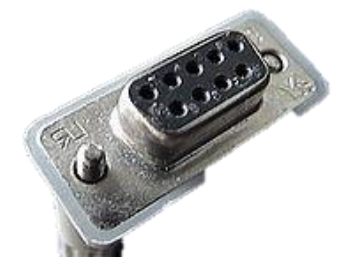

Рисунок 1.8 – Разъём последовательного COM порта интерфейса RS-232.

Стандарт RS-232 был введен в 1962 Ассоциацией электронной промышленности (EIA). Стандарт развивался и в 1969 представлена третья редакция (RS-232C). Четвертая редакция была в 1987 (RS-232D, известная также под EIA-232D).

Основные характеристики стандарта RS-232C следующие:

- а) число приемников  $-1$ ;
- б) максимальная длина кабеля 15 м;
- в) число передатчиков 1;
- г) максимальная скорость передачи 20 Кбит/с.

Преимущества данного интерфейса в простоте его программирования, доступность (практически в любом микроконтроллере имеется интерфейс USART, с помощью которого можно реализовать RS-232).

Недостатком является некоторая устарелость, относительная низкая скорость передачи данных.

Интерфейс USB (Universal Serial Bus). В настоящее время почти все устройства, общающиеся с компьютером посредством проводов, подключаются к ПК через один универсальный интерфейс – USB. Графическое изображение разъёма интерфейса показано на рисунке 1.9.

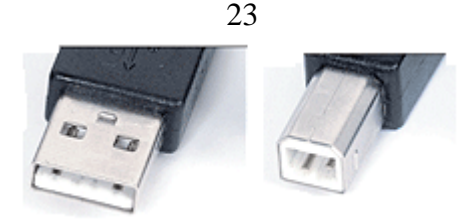

Рисунок 1.9 - Разъёмы интерфейса USB, слева тип А, справа тип В.

Сегодня USB вытеснил практически все другие интерфейсы для подключения компьютерной периферии, залогом чему стали его неоспоримые преимушества:

а) распространенность;

б) простота в использовании;

в) высокая пропускная способность (USB 2.0 до 480 Мбит/с);

г) обеспечение питанием подключаемых устройств (напряжение 5 вольт, ток до 500 мА).

д) Существующие стандарты интерфейса USB:

е) USB 1.1, компьютеры, выпущенные до 2002 года, скорость передачи до 12 Мбит/с;

ж) USB 2.0, компьютеры и ноутбуки, выпущенные после 2003 года, самый распространённый стандарт в настоящее время;

з) USB 3.0, последняя реализация, главным изменением которой стало увеличение пропускной способности в 10 раз, до 4,8 Гбит/с.

Все описанные выше стандарты USB полностью совместимы друг с дру-TOM.

Недостатки данного стандарта – высокая сложность при высокоуровневом программировании интерфейса, а также отсутствие его аппаратной реализация многих микроконтроллерах, что требует установки дополнительных модулей и как правило приводит к увеличению стоимости изделия в целом.

Проанализировав всю информацию, выбираем интерфейс USB 2.0. Данный интерфейс является самым распространённым, простым в использовании и другими многими отличительными особенностями.

# <span id="page-22-0"></span>1.3.5 Интерфейсы обмена данными с энергонезависимой памятью

Рассмотрим последовательные интерфейсы обмена данными с энергонеза-

висимой памятью. В микросхемах памяти, в подавляющем большинстве случаев используются два последовательных интерфейса - это TWI( $I^2C$ ) и SPI.

Двухпроводной интерфейс (Two wire interface) - двунаправленная двухпроводная последовательная шина передачи данных, совместимая со стандартными шинами I<sup>2</sup>C и SMBus. Физически работает, используя только две шины: SDA: шина данных; SCL: шина тактового сигнала. Одновременно по данному интерфейсу можно подключить до 128 любых устройств, поддерживающих данный интерфейс. Основным её недостатком является медленная скорость работы (до 400 кГц). Преимуществом является простота соединения, так как необходимо только две физических линии.

Интерфейс SPI использует три шины: SI - шина входных данных, SO шина выходных данные, SCK - шина тактового сигнала. Данный интерфейс также позволяет подключение нескольких устройств, их количество ограничено суммарной ёмкостью шин передачи данных. Преимущество данного интерфейса в его относительно большей скорости передачи (до 5 МГц). Недостатком является необходимость использования дополнительной токопроводящей линии выбора устройства, для каждого устройства подключенного к шине.

Для облегчения дальнейшего проектирования выбираем интерфейс TWI, обладающий характеристиками удовлетворяющими требованиям технического задания. Также его преимуществом будет физическая организация, так как необходимо только две токопроводящих шины.

#### 1.3.6 Обмен данными с ЭБУ автомобиля

<span id="page-23-0"></span>Самым распространённым способом доступа к ЭБУ автомобиля является диагностическая линия K-Line. Например, в автомобилях отечественного производства используется именно она.

Диагностическая линия связи K-Line, установлена между электронными блоками управления компонентами автомобиля и диагностическим разъёмом. Используется в системах с инжекторным впрыском топлива двигателей внутреннего сгорания (ДВС). Применяется для считывания показаний, переданных с датчиков посредством ЭБУ, с целью контроля основных параметров электронных компонентов, систем автомобиля. При этом запуск двигателя для контроля не требуется.

Линия K применима в протоколах ISO9141-2 и ISO14230, которые собственно и вошли в стандарт OBD-II. Данные протоколы схожи по аппаратной реализации линий передачи данных и различны лишь их использованием (ISO 9141– использует две линии, K и L, а ISO 14230 – только K линию). Поэтому устройства, использующие стандарт ISO 9141 в состоянии работать и по ISO 14230, но никак не наоборот.

Также в некоторых автомобилях устанавливается CAN (Control Area Network) интерфейс. Это последовательная магистраль, обеспечивающая увязку в сеть «интеллектуальных» устройств ввода-вывода, датчиков и исполнительных устройств. Характеризуется протоколом, обеспечивающим возможность нахождения на магистрали нескольких ведущих устройств, обеспечивающим передачу данных в реальном масштабе времени и коррекцию ошибок, высокой помехоустойчивостью. Интерфейс предназначен для организации высоконадежных недорогих каналов связи в распределенных системах управления и широко применяется в промышленности, энергетике и на транспорте. Скорость передачи задается программно и может быть до 1 Мбит/с. Пользователь выбирает скорость, исходя из расстояний, числа абонентов и емкости линий передачи. Разработку для использования в автомобилях начинала фирма BOSH.

В связи с малочисленным наличием интерфейса CAN в автомобилях, эксплуатирующихся в нашей стране, так например, в автомобилях ВАЗ он отсутствует вовсе, связь модуля с ЭБУ автомобиля будет осуществляться по диагностической линии K-Line.

#### **1.4 Формирование требований к разрабатываемому модулю**

<span id="page-24-0"></span>После проведения анализа информации сформируем требования к микропроцессорному модулю.

Микропроцессорный модуль необходимо построить с использованием микроконтроллера, который будет выполнять все основные функции. Также оснастить его микросхемой внешней памяти с поддержкой интерфейса TWI, разработать аналоговую интерфейсную схему датчика скорости. Обеспечить модуль стабилизатором питания и защитой от переполюсовки и перенапряжения.

Предусмотреть в модуле интерфейсы связи с ЭБУ автомобиля по диагностической линии K-Line и связи с ПК пользователя по интерфейсу USB.

Обеспечить модуль средствами ввода-вывода, то есть оснастить его интуитивно понятным интерфейсом управления, а именно светодиодным дисплеем и кнопками управления. Расположить их в удобном месте для пользователя в плане восприятия и доступа.

Обеспечить модуль внешним разъёмом OBD-II для возможности простого подключения к диагностической колодке автомобиля.

Конструктивно модулю необходимо придать эстетичный вид, компактность и удобство управления. Обеспечить возможность установки в автомобиле.

Приведём основные характеристики, предъявляемые к разрабатываемому модулю:

а) средний срок службы 10 лет, при среднем времени эксплуатации 40 часов в неделю;

б) напряжение питания от 10 до 14 вольт;

в) потребляемый ток в режиме работы не более 100 мА, в режиме ожидания не более 0,5 мА;

г) рабочий диапазон температур необходимо обеспечить в соответствии с техническим заданием.

<span id="page-26-0"></span>**2 Расчетная часть. Разаботка принципиальной схемы и расчет параметров микропроцессорного модуля автоматической тарификации таксомоторного транспорта**

Разработку модуля начнём с выбора конкретной модели управляющего микроконтроллера, так как именно в его состав могут входить различные модули и интерфейсы, что в свою очередь может повлиять на состав функциональной схемы в целом.

#### <span id="page-26-1"></span>**2.1 Выбор управляющего микроконтроллера**

При выборе микроконтроллера руководствуемся следующими тезисами:

а) максимальное наличие встроенной периферии, необходимой для модуля;

б) достаточное количество портов ввода-вывода;

в) возможность замены контроллера аналогом без изменения печатной платы;

г) простота и доступность.

После проведённого анализа микроконтроллеров фирмы Atmel, выбираем микроконтроллер ATmega16U4 с 16 килобайтами внутреннего ПЗУ производства фирмы Atmel. Данный микроконтроллер обладает широкими возможностями и достаточным количеством встроенной периферии, а также имеет приемлемую стоимость. Выбранный микроконтроллер можно заменить аналогичной моделью ATmega32U4, при этом изменение печатной платы не потребуется.

Микроконтроллер семейства АТmega фирмы Atmel представляет собой восьмиразрядную однокристальную микроЭВМ с RISC системой команд. Микроконтроллеры изготавливаются по КМОП (CMOS) технологии и имеют полностью статическую структуру.

Особенности микроконтроллера ATmega16U4:

а) RISC архитектура команд;

б) 16 Кбайт внутрисистемно-программируемой Flash памяти с ресурсом 10000 циклов записи/стирания;

в) напряжение питания от 2,7 В до 5,5 В;

г) полностью статический режим работы: от 0 Гц до 16 МГц;

д) 1.25 Кбайт встроенной памяти SRAM;

е) 512 байт встроенной энергонезависимой памяти EEPROM;

ж) трехуровневая защита программирования памяти;

з) 26 программируемых порта ввода-вывода;

и) четыре таймера-счетчика: два 16-ти разрядных, один 10-ти разрядный и один 8-ми разрядный;

к) наличие внешних прерываний практически на всех портах ввода-вывода;

л) возможность программирования встроенного загрузчика;

м) USB 2.0 интерфейс;

н) JTAG интерфейс:

о) последовательный SPI-совместимый интерфейс для загрузки программ;

п) программируемый последовательный канал USART;

p) интерфейс TWI;

с) 10 битный АЦП, со встроенным температурным сенсором для калибровки:

т) компаратор;

y) экономичные режимы ожидания (Idle) и отключения (Power – down);

ф) пробуждение из режима отключения (Power Down) по прерыванию;

х) программируемый сторожевой таймер.

Обозначение выводов ATmega16U4 в корпусе TOFP показано на рисунке

 $2.1.$ 

Микроконтроллер АТтеда производится с применением технологии энергонезависимой памяти с высокой плотностью размещения, разработанной корпорацией Atmel, имеет совместимость с широко используемым, стандартным набором инструкций. Встроенная Flash память поддерживает функцию загрузчика и внутрисистемное перепрограммирование программного кода посредством последовательного SPI - интерфейса, интерфейса USART, USB или с помощью стандартного программатора энергонезависимой памяти. Также в поставляемых микроконтроллерах заводом-изготовителем уже запрограммирован USB загрузчик. Благодаря объединению универсального, 8-ми разрядного CPU и загружаемой Flash памяти на одном кристалле, микроконтроллер Atmel ATmega16U4 имеет высокую производительность, гибкость в применении, и конкурентоспособную себестоимость для широкого спектра встраиваемых систем управления.

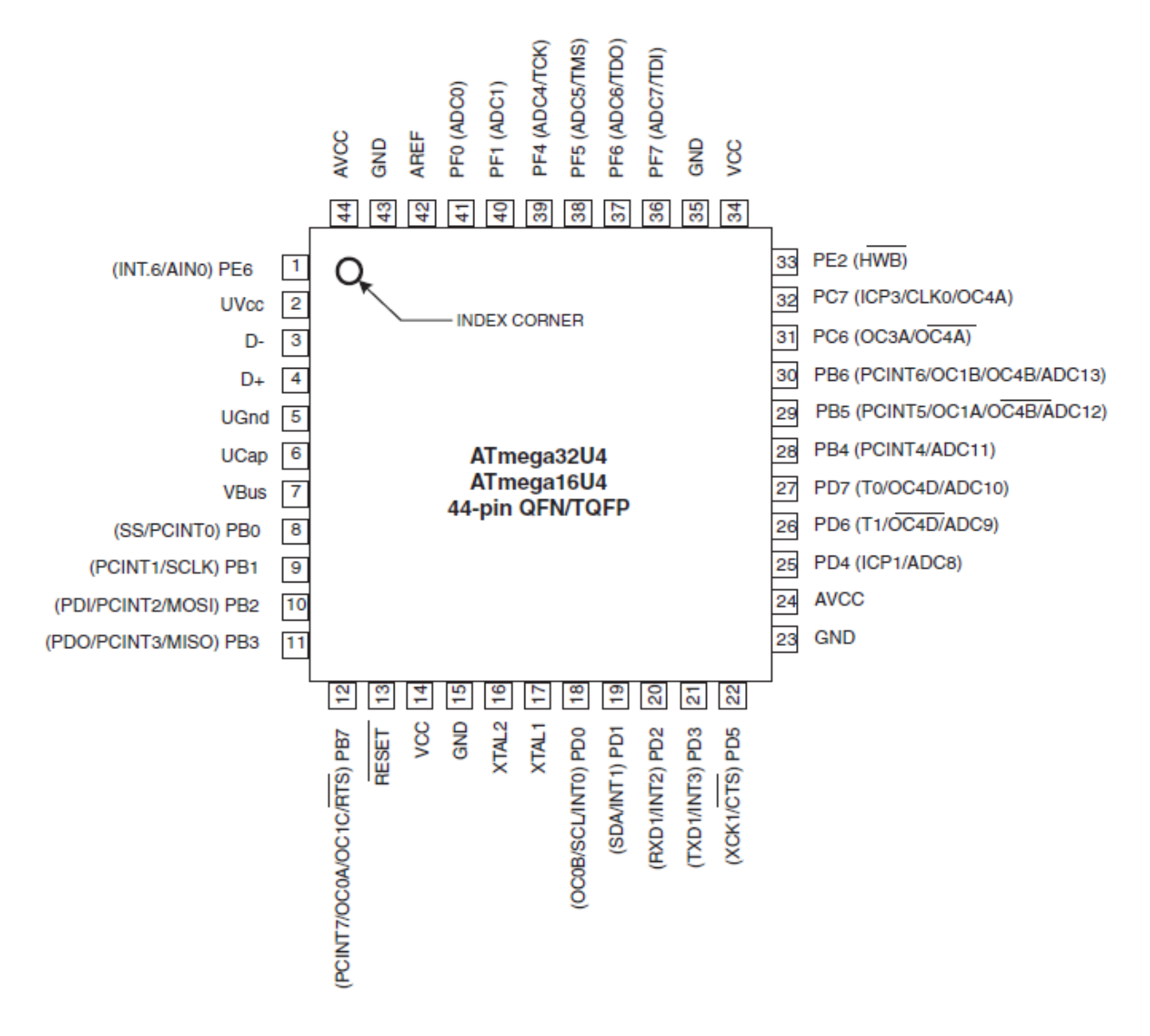

Рисунок 2.1 - Микроконтроллер ATmega16U4 в корпусе TQFP.

Архитектура микроконтроллера ATmega16U4 показана на рисунке 2.2.

Выводы микроконтроллера имеют высокую нагрузочную способность, так максимальный выходной ток одного вывода может достигать 40 мА, при этом суммарный ток через все выводы портов может достигать 200 мА. Максимальный потребляемый ток при работе на частоте 16 МГц и напряжении питания 5,5

В не превышает 15 мА, в режиме Idle - 6 мА, в режиме Power Down - 12 мкА. Описание назначения всех выводов микроконтроллера ATmega16U4 показано в приложении А.

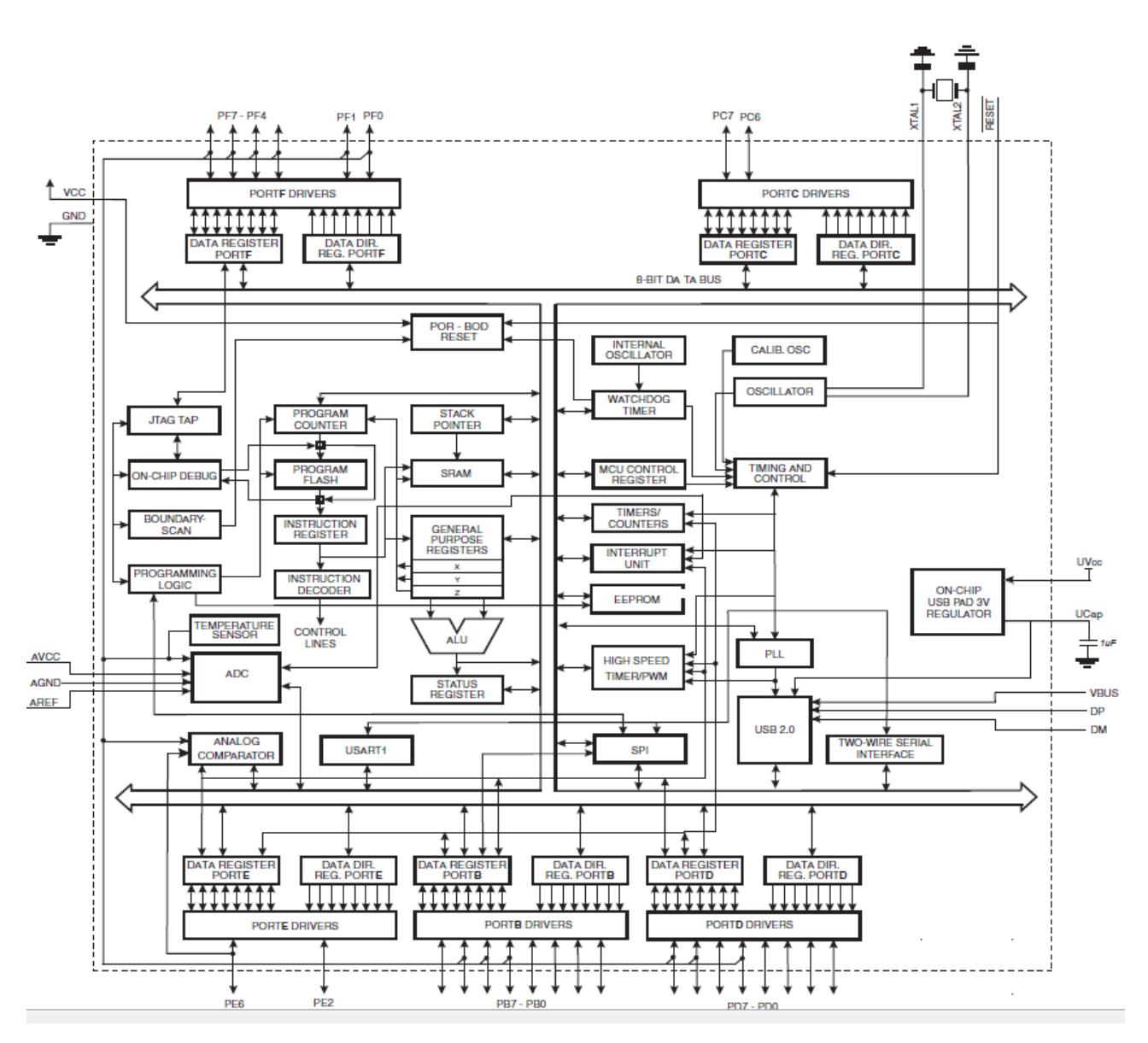

Рисунок 2.2 – Архитектура микроконтроллера ATmega16U4.

Предельно допустимые параметры микроконтроллера ATmega16U4:

а) рабочая температура от минус 55 до плюс 85 °C;

б) температура хранения от минус 65 до плюс 150 °C;

в) напряжение на любом выводе относительно земли кроме вывода RESET от минус 0.5 В до плюс 6 В;

г) напряжение на выводе RESET относительно земли от минус 0.5 В до плюс 13 В;

д) максимальное напряжение питания 6 В;

е) максимальный выходной ток одного вывода 40.0 мА;

ж) максимальный ток выводов VCC и GND 200.0 мА.

## **2.2 Разработка функциональной схемы модуля**

<span id="page-30-0"></span>В качестве главного обработчика информации используется микроконтроллер, который был выбран ранее. Входными данными для модуля будут:

а) данные диагностической линии K-Line;

б) сигналы с датчика скорости автомобиля;

в) данные с ПК;

г) сигналы кнопок управления.

Выходными данными для модуля будут:

а) данные для вывода на экран;

б) данные для ПК;

в) данные для сохранения в памяти EEPROM.

В первую очередь при разработке функциональной схемы модуля необходимо учесть нестабильность питания системы автомобиля. Скачки питания бортовой системы автомобиля в моменты запуска двигателя могут достигать довольно высоких значений. Таким образом, на входе питания модуля необходима схема защиты от превышения максимально допустимого напряжения, а также потребляемого тока.

Следующий фактор, который требует установки следующего функционального блока — это рабочее напряжение микроконтроллера и периферийных устройств, оно отличается от выдаваемого напряжения бортовой системой автомобиля (плюс 12 вольт) и составляет плюс 5 вольт. Поэтому для преобразования напряжения питания используем стабилизатор напряжения на +5 В. Таким образом, питание всего модуля будет осуществляться через него.

Необходимо обеспечить подключение модуля к разъёму датчика скорости автомобиля. Так как автомобильные датчики скорости работают на напряжении плюс 12 вольт, то необходима установка блока аналоговой интерфейсной схемы, которая будет преобразовывать данный сигнал в напряжение равное напряжению питания модуля плюс 5 вольт, а затем преобразованный сигнал должен подаваться на вход микроконтроллера, которым является порт ввода-вывода, также имеющий аппаратное прерывание.

Для доступа к ЭСУД автомобиля необходимо использовать интерфейс работы с диагностической линией K-Line. Выбранный микроконтроллер не имеет встроенного интерфейса K-Line, но данный интерфейс схож с принципом работы интерфейса USART, который имеется в наличии периферии микроконтроллера. Таким образом, после проведения анализа различных решений используем интерфейсную схему K-Line - USART.

Следующим шагом в разработке функциональной схемы будет разработка блока энергонезависимой памяти EEPROM и интерфейса передачи данных. Придерживаясь требований технического задания, используем интерфейс передачи данных TWI. Данный интерфейс встроен в микроконтроллер и для своей работы использует только две физических линии, что в свою очередь обеспечивает более простую компоновку и трассировку печатной платы модуля.

Наличие в микроконтроллере встроенного интерфейса USB 2.0, полностью удовлетворяющего требованиям технического задания позволяет без особых сложностей организовать обмен данными между ПК и модулем.

Для отображения информации предусмотрим шестизначный цифровой LED дисплей, использующий для отображения информации 18 портов вводавывода.

Для управления работой модуля предусмотрим кнопки управления с обозначением их основных функций на функциональной схеме.

Разработанная функциональная схема модуля показана на рисунке 2.3.

#### <span id="page-31-0"></span>2.3 Разработка алгоритмов работы МПС и её модулей

# 2.3.1 Разработка алгоритма функционирования молуля

<span id="page-31-1"></span>Разработаем обобщённый алгоритм функционирования модуля в целом, используя входную информацию технического задания. Схема алгоритма изображена в приложении Б.1.

При поступлении напряжения питания модуль проверяет наличие ЭБУ на

32

линии K-Line, так при его отсутствии скорость будет определяться с помощью аналогового входа. Следующими действиями в работе модуля будут опрос кнопок управления и выполнение прерываний. Далее работа модуля разбита на состояния, в которых выполняются определённые действия.

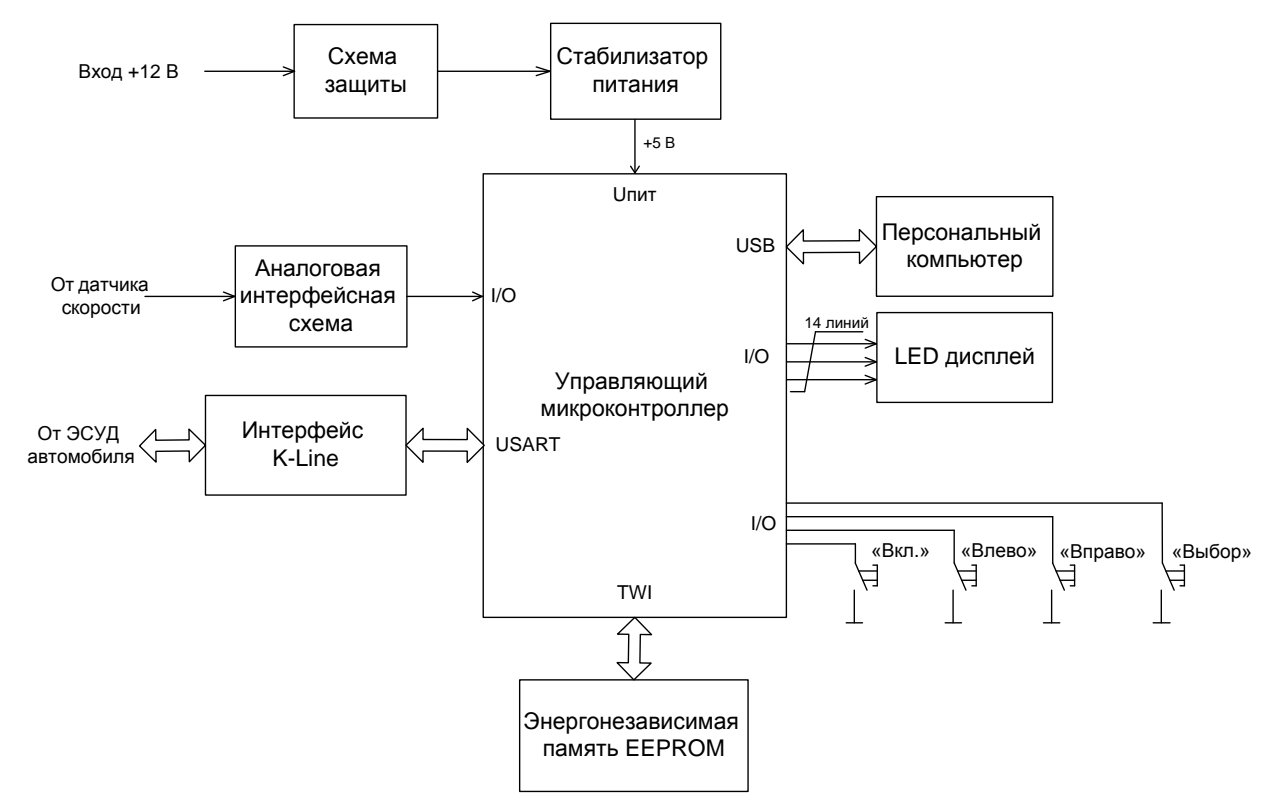

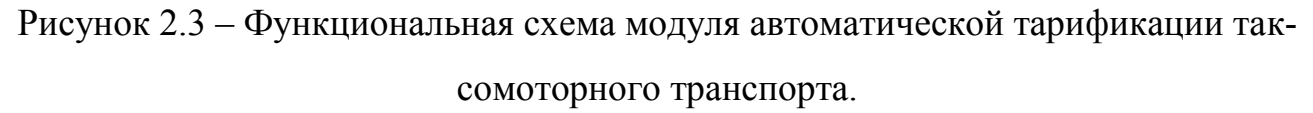

## 2.3.2 Разработка алгоритма обмена данными по интерфейсу TWI

<span id="page-32-0"></span>Разработаем алгоритм обмена данными с энергонезависимой памяти EEPROM.

На шине TWI могут быть одновременно подключены несколько устройств, поэтому существует поддержка нескольких режимов работы:

а) ведущий передатчик;

б) ведущий приёмник;

в) ведомый передатчик;

г) ведомый приёмник.

Для реализации работы используем только два первых режима, так как память настроена на режим ведомый. Разработанный алгоритм показан в приложении Б.2.

Кратко опишем его работу. Интерфейс TWI микроконтроллера находится всегда в режиме ведущего, поэтому команды «старт» и «стоп» исходят только от него. Работа организована посредством прерывания. Ошибки обрабатываются посредством счётчика максимального количества ошибок, при превышении которого выполняется процедура обработки ошибки.

Изначально посылается команда «старт», затем если команда выполнена успешно передаётся адрес устройства, в нашем случае он фиксированный. Далее передаётся адрес ячейки памяти и в завершении транзакции интерфейс либо принимает байт, либо отправляет его для записи память. Состояние зависит от значения нулевого бита в адресе устройства лог. «0» - запись в память, лог. «1» считывание из памяти.

## 2.3.3 Разработка алгоритма обмена данными с ЭБУ автомобиля

<span id="page-33-0"></span>Разработаем алгоритм обмена данными с ЭБУ автомобиля. В соответствии с техническим заданием в результате обмена необходимо получить текущую скорость автомобиля. Схема разработанного алгоритма изображена в приложении Б.З.

Алгоритм работы первоначально заключается в проверке наличия ЭБУ. Затем раз в секунду (необходимо для дальнейшего расчёта) отправляется запрос на предоставление требуемой информации. Также предусмотрена возможность обработки некорректного ответа или других ошибок в работе, путём вызова соответствующего обработчика. Последним блоком установлено условие выхода из цикла обмена с ЭБУ.

#### <span id="page-33-1"></span>2.4 Выбор элементной базы модуля

При выборе элементной базы модуля руководствуемся следующим:

а) соответствие предъявляемым требованиям;

б) приемлемая стоимость;

в) доступность и простота использования.

#### 2.4.1 Микросхема энергонезависимой памяти EEPROM

<span id="page-33-2"></span>При выборе микросхемы энергонезависимой памяти EEPROM руководствуемся следующими предъявляемыми требованиями:

34

а) поддержка интерфейса TWI;

б) поддержка защиты от непроизвольной записи (write protect);

в) возможность её замены другим аналогом, с большим количеством памяти;

г) доступность и простота использования.

Выбираем микросхему из серии AT24 производства корпорации Atmel. Также микросхемы серии 24 производят много других различных производителей, так как это (серия 24) своего рода стандарт памяти с последовательным интерфейсом TWI. Данный факт, несомненно, играет положительную роль в выборе именно этой памяти для модуля.

Выбранная память соответствует всем заявленным требованиям, так она поддерживает интерфейс TWI, широкий спектр памяти от 1 до 1024 Кбит, что в свою очередь обеспечит возможность выбора объёма памяти в зависимости от требований заказчика без схемотехнических изменений. Обозначение выводов в корпусе SOIC показано на рисунке 2.4.

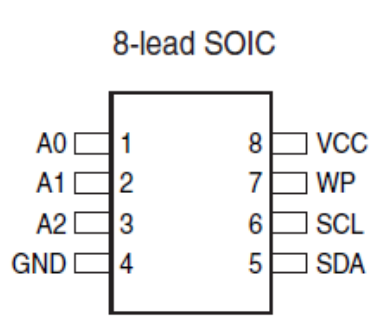

Рисунок 2.4 – Обозначение выводов в корпусе SOIC микросхем серии AT24.

Опишем назначение выводов микросхем энергонезависимой памяти серии AT24:

а) A0, A1, A2: адресные выводы устройства, используются для адресации устройства, при подключения нескольких устройств к одной шине TWI;

б) VCC и GND: выводы питания микросхемы;

в) WP: вывод для управления защитой записи;

г) SDA: шина данных;

д) SCL: шина тактового сигнала.

Приведём технические характеристики и отличительные особенности памяти данной серии:

а) напряжение питания от 2,7 В до 5,5 В;

б) диапазон рабочих температур от минус 40 до плюс 125 Сº;

в) потребляемый постоянный ток в режиме работы до 3мА, в режиме ожидания до 18 мкА;

г) поддержка скорости передачи до 400 кГц;

д) встроенная схема шумоподавления;

е) ресурс 1 миллион циклов записи-стирания, со сроком службы до 100 лет.

Архитектура микросхем серии AT24 представлена на рисунке 2.5.

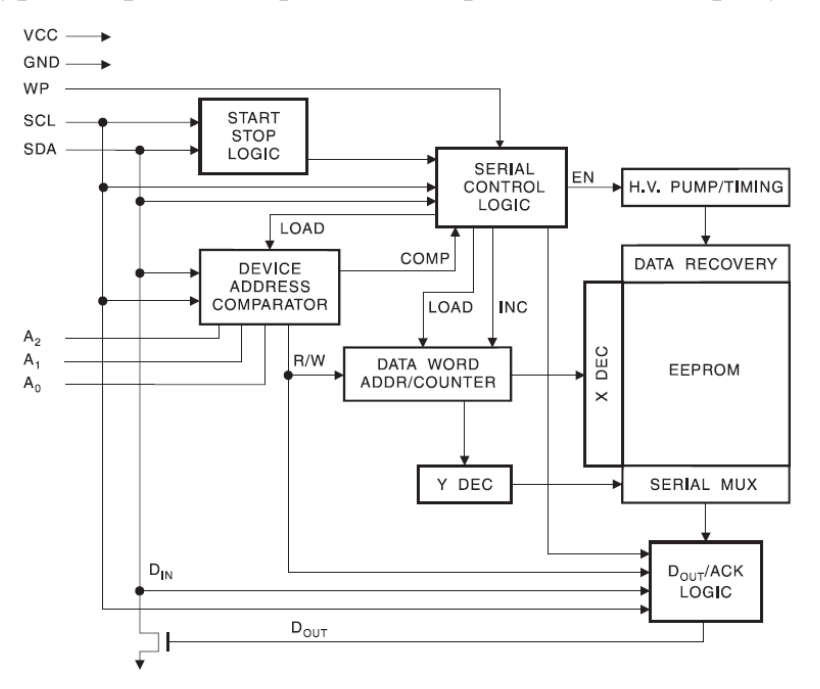

Рисунок 2.5 – Архитектура микросхем серии AT24.

Типовая схема включения устройств, использующих TWI интерфейс, показана на рисунке 2.6.
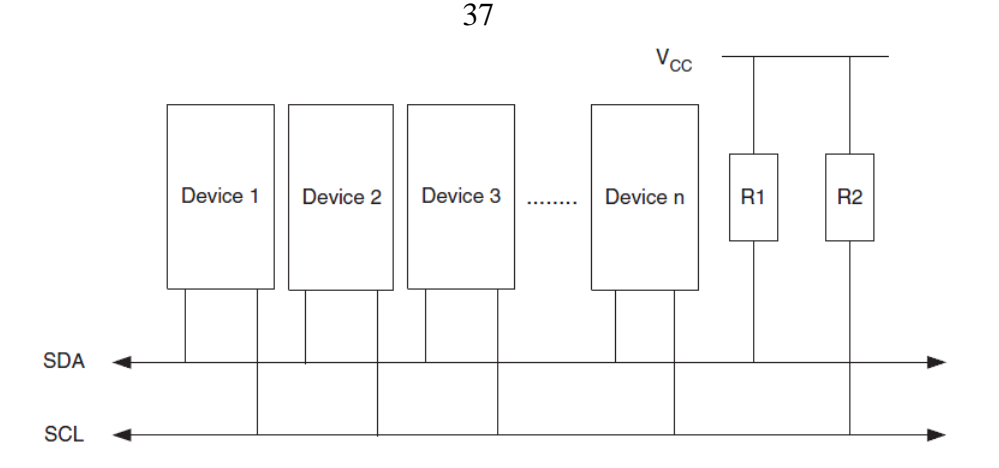

Рисунок 2.6 - Типовая схема включения устройств с интерфейсом TWI.

На этапе разработки принципиальной схемы, в установке внешних «подтягивающих» резисторов  $R_1$  и  $R_2$ , показанных на рисунке 2.6 нет необходимости, так как в выбранном микроконтроллере существует возможность программно подключить такие резисторы к линиям порта ввода-вывода, даже при работе в режиме включенного интерфейса TWI.

# 2.4.2 Микросхема сопряжения K-Line - USART

Проанализировав предложения на рынке микросхем реализующих сопряжение диагностической линии автомобиля K-Line и интерфейса USART выбираем микросхему Si9241AEY производства компании Vishay. Данная микросхема представляет собой автономный законченный модуль преобразования K-Line-USART, при этом почти не требующий внешней обвязки. Перечислим отличительные особенности микросхемы:

а) поддержка протокола ISO 9141;

б) напряжение питания  $V_{BAT}$  от 6 до 36 вольт и  $V_{DD}$  плюс 5 вольт;

в) потребляемый максимальный ток на выводах I<sub>BAT</sub> и I<sub>DD</sub>, в режиме ожидания: 120мкА и 10мкА, в режиме работы: 3мА и 2,3мА соответственно;

г) скорость передачи до 200 КБит.

Обозначение выводов микросхемы показано на рисунке 2.7.

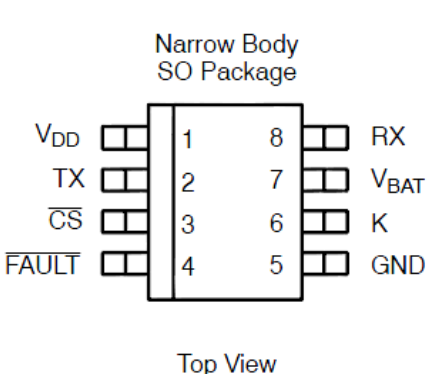

Рисунок 2.7 – Обозначение выводов микросхемы Si9241AEY.

Опишем назначение выводов микросхемы:

а) V<sub>DD</sub>: вход питания плюс 5 вольт ТТЛ логики;

б) V<sub>BAT</sub>: вход питания логики линии K-Line;

в) CS: выбор режима работы;

г) FAULT: шина ошибки или повреждения;

д) K: вывод для подключения диагностической линии K-Line;

е)  $T_x$  и  $R_x$ : выводы для подключения к интерфейсу USART.

Архитектура микросхемы показана на рисунке 2.8.

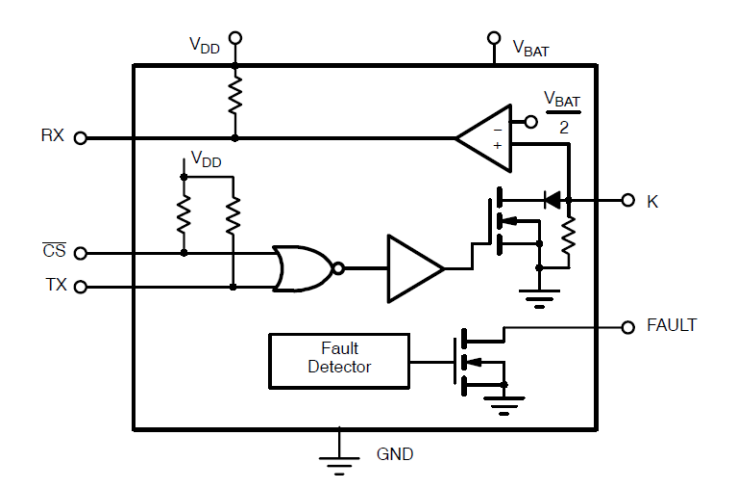

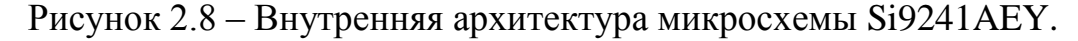

# **2.4.3 Выбор светодиодного дисплея**

При выборе LED дисплея будем руководствоваться следующим:

а) низкое энергопотребление и высокое КПД;

б) приемлемые размеры;

в) приятный для восприятия цвет свечения.

38

После проведения поиска и анализа подходящих моделей выбираем дисплей FYT-3631A производства фирмы NINGBO FORYARD OPTO, цвет свечения зелёный. Данный дисплей имеет три знака, соответственно для удовлетворения требований технического задания их необходимо два, что в свою очередь даст суммарное количество знаков - шесть. Данный дисплей имеет приемлемые размеры, широкую гамму цветов, неплохие рабочие характеристики и доступную цену. Графическое изображение дисплея показано на рисунке 2.9.

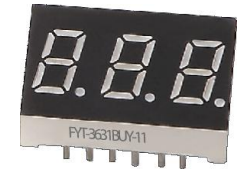

Рисунок 2.9 - Графическое изображение дисплея FYT-3631A.

Приведём основные характеристики дисплея:

а) максимальный прямой ток 30мА;

б) максимальная рассеиваемая мощность 100мВт;

в) температура эксплуатации от минус 40 до плюс 85 °C.

Схема внутренних соединений дисплея показана на рисунке 2.10.

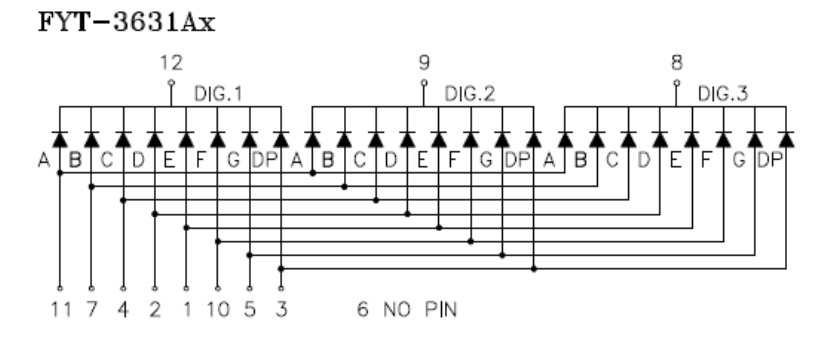

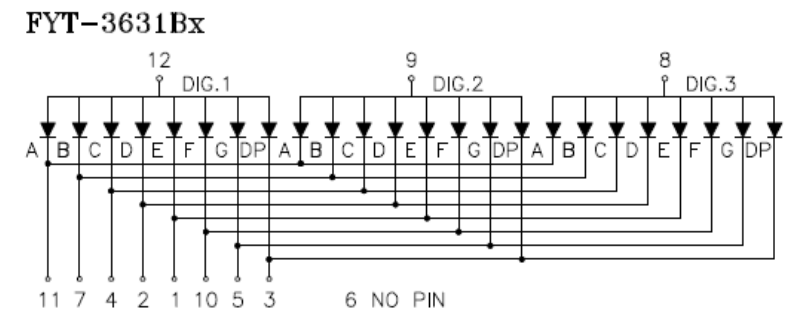

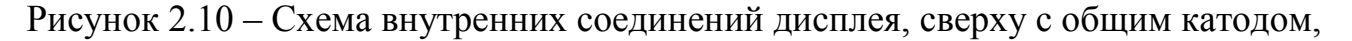

снизу с общим анодом.

# **2.4.4 Выбор микросхемы стабилизатора питания**

Перед тем как приступить к выбору стабилизатора питания необходимо рассчитать максимальный ток нагрузки и рассеиваемую мощность.

Первым потребителем является управляющий микроконтроллер, примем его максимальный ток потребления равным 15 мА, в соответствии с его характеристиками, заявленными производителем.

Вторым потребителем является LED дисплей. Так по данным производителя максимально возможный ток не должен превышать 30 мА. В нашем случае возьмём тестовое значение потребляемого тока указанное в листе на данное изделие, которое равно 20 мА.

Третий потребитель – это микросхема преобразования K-Line – USART. Питание данной микросхемы осуществляется двумя напряжениями: плюс 12 и плюс 5 вольт, ток на шине с напряжением 12 вольт учитывать не будем. На шине напряжения питания 5 вольт максимальный ток потребления составляет 2,3 мА по данным производителя.

Последний потребитель – это микросхема памяти EEPROM, максимальный ток потребления которой равен 3 мА. Сложив все токи потребления и умножив его на коэффициент запаса получаем:

$$
(15 + (20 \cdot 2) + 2.3 + 3) \cdot 1, 1 \approx 66.4 \text{ mA}
$$
 (2.1)

Максимальный ток потребления по шине 5 вольт составит 66,4 мА. Выберем микросхему стабилизатора питания, при этом опираясь на четыре основных параметра:

а) выходное напряжение плюс 5 вольт, с погрешностью ±5%;

б) входное напряжение от плюс 10 вольт до плюс 15 вольт;

в) максимальный выходной ток не менее 70 мА.

Выбираем стабилизатор L78L05AB производства фирмы ST Microelectronics. Выбранная микросхема стабилизатора полностью соответствует всем предъявляемым требованиям и при этом имеет приемлемую стоимость. Перечислим её основные характеристики:

а) выходное напряжение от 4,8 до 5,2 вольт;

б) входное напряжение от плюс 8 вольт до плюс 30 вольт;

в) максимальный выходной ток не менее 100 мА;

г) температура эксплуатации от минус 40 до плюс 125 °C.

На рисунке 2.11 показано изображение микросхемы в корпусе TO-92.

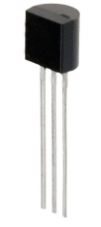

Рисунок 2.11 – Микросхема стабилизатора L78L05AB в корпусе TO-92.

Так как данный стабилизатор является линейным, то рассчитаем его рассеиваемую мощность P по формуле:

$$
P = (U_{in} - U_{out}) \cdot I_{out} \tag{2.2}
$$

Таким образом, максимальная рассеиваемая мощность стабилизатора равна:

$$
P = (12 - 5) \cdot 0,0664 = 0,47 \text{ Br.}
$$

Полученный результат не превышает максимальную рассеиваемую мощность данного стабилизатора 0,5Вт, но очень близок к данному значению. Поэтому был проведён анализ работы схемы и установлено, что потребляемый ток никогда не достигнет максимального расчётного значения по нескольким причинам:

а) при отображении на дисплее информации максимальное количество одновременно работающих сегментов не превысит более 80% от общего количества и включение всех сегментов в работу одновременно не предусмотрено;

б) одновременная работа микросхем, за исключением микроконтроллера также не предусмотрена, при этом их работа кратковременна.

В микросхеме стабилизатора существует встроенный контроль температуры, что в свою очередь обеспечивает дополнительную защиту, при его возможном перегреве.

На рисунке 2.12 показана типичная схема включения микросхемы стабилизатора. Данная схема распространяется на подавляющее большинство стабилизаторов типа 78L00 производимых другими фирмами, что обеспечит их взаи-

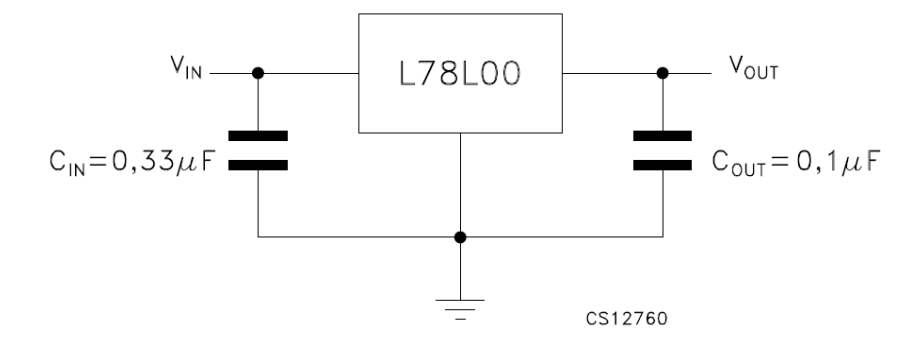

Рисунок 2.12 – Типовая схема включения микросхемы стабилизатора.

# **2.4.5 Схема согласования датчика скорости**

Разработаем аналоговую интерфейсную схему для снатия импульсов с датчика скорости автомобиля. Необходимость в разработке данной схемы вызвана высоким напряжением работы датчика скорости, оно составляет 12 вольт.

В разрабатываемую схему войдут: транзисторный ключ и резисторный делитель напряжения. Схема представлена на рисунке 2.13.

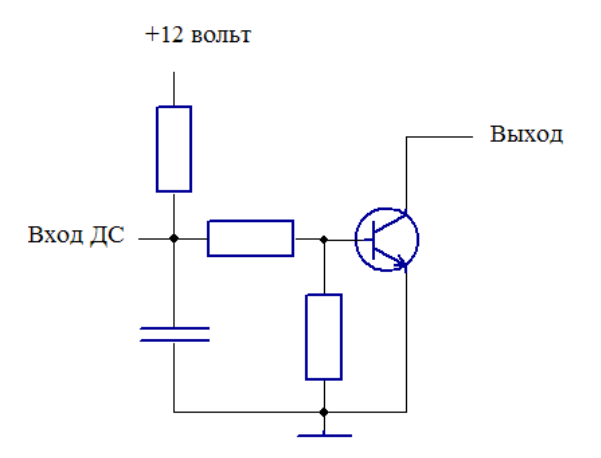

Рисунок 2.13 – Аналоговая интерфейсная схема датчика скорости.

Транзисторный ключ необходим для разных реализаций датчика скорости, что обеспечит возможность установки модуля на автомобили с различными датчиками скорости. Выберем транзистор ключа BC847A, фирмы Philips. Перечислим основные характеристики транзистора:

- а) максимальное напряжение коллектор-эмиттер 45 вольт;
- б) максимальный ток коллектора 100 мА;
- в) коэффициент усиления h<sub>FE</sub> 110-220;

г) температура эксплуатации от минус 65 до плюс 165 °C.

Конденсатор, установленный на входе обеспечивает плавность переключения уровней без сильных скачков.

# **2.4.6 Разъёмы и кнопки управления**

После проведения анализа было принято решение о необходимости включения в состав модуля трёх разъёмов:

а) разъём USB для связи с ПК;

б) внутренний разъём, для подключения линий питания, датчика скорости и K-Line;

в) внешний разъём стандарта OBD-II для подключения к диагностической линии K-Line.

Разъём USB выбираем типа MiniUSB-A, так как он обладает небольшими размерами, что существенно важно, так как корпус под модуль должен обладать компактными размерами.

Разъём, устанавливаемый в модуле выбираем типа CWF-4, на необходимое количество контактов (4 контакта).

Последним выбираем стандартный диагностический разъём OBD-II, с шестнадцатью контактами. Графическое изображение выбранных разъёмов показано на рисунке 2.14.

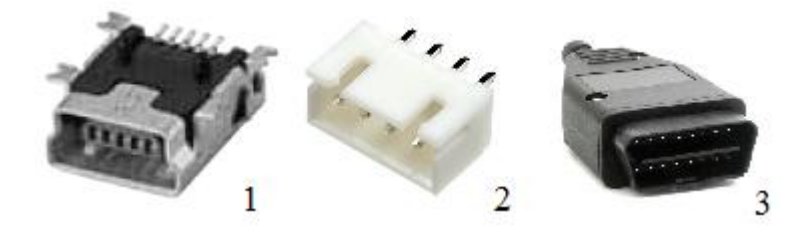

Рисунок 2.14 – Изображение выбранных разъёмов, 1 – MiniUSB, 2 – внутренний, 3 – диагностический разъём OBD-II.

Кнопки управления выбираем марки TS-A6PS подходящего размера по высоте (13 мм) и по конечной ширине для установки на них декоративных накладок под цвет корпуса.

# **2.5 Расчёт эксплуатационной надёжности модуля**

Произведём расчёт эксплуатационной надежности модуля. Так как модуль

автоматической тарификации поездки не откосится резервируемому виду радиоаппаратуры, то вероятность безотказной работы изделия равна произведению вероятностей безотказной работы его элементов:

$$
P_{u30} = P_1 \cdot P_2 \cdot P_3 \cdot P_n = \prod_{i=1}^{n} P_i
$$
 (2.3)

При выполнении расчёта для периода нормальной эксплуатации, считают интенсивности отказов радиоэлементов  $\lambda_{0i}$  величинами постоянными, а вероятность их безотказной работы, подчиняющуюся экспоненциальному закону:

$$
P_i = \exp(-\lambda_0 \cdot t) \tag{2.4}
$$

Отсюда наработка на отказ:

$$
T_0 = 1/\lambda_{\Sigma},\tag{2.5}
$$

где:  $\lambda_{\Sigma} = \sum_{i=1}^{n} \lambda_{0i}$  - это параметр, характеризующий интенсивность отказов

изделия.

Вероятность безотказной работы:

$$
P_{\mu\nu} = \exp(-t/T_0). \tag{2.6}
$$

Сущность расчетов надежности заключается в определении численных значений основных вышеуказанных показателей. На начальном этапе проектирования после разработки принципиальных электрических схем СВТ с целью рационального выбора типов отдельных элементов и определения (в случае необходимости) путей и мер по обеспечению требуемых показателей надежности производятся приближенные или ориентировочные расчеты.

В основу этих расчетов обычно кладутся следующие допущения:

а) все элементы данного типа равнонадежны;

б) все элементы работают в номинальных режимах с  $K_n = 1$ ;

в) интенсивности отказов элементов не зависят от наработки;

г) отказы различных элементов являются независимыми случайными событиями:

д) все элементы аппаратуры работают одновременно.

45

Величина интенсивности отказов СВТ  $\lambda_{\Sigma}$  определяется по формуле:

$$
\lambda_{\Sigma} = \sum_{i=1}^{n} N_i \cdot \lambda_{0i} \tag{2.7}
$$

С учётом вышеизложенного, проведем ориентировочный расчет основных показателей надежности разработанного модуля. Имеющиеся данные об элементах модуля занесём в таблицу 2.1.

Сложив все значения интенсивностей отказа групп, получим  $\lambda_{\Sigma} = 30,62$ . Так как разрабатываемый модуль будет эксплуатироваться в автомобильном транспорте, то полученное значение необходимо умножить на коэффициент k, включающий в себя общее воздействие ударов и вибраций:

$$
\lambda_{\rm v} = 30,62 \cdot 1,46 = 44,71.
$$

Таблица 2.1 - Результаты ориентировочного расчета показателей надежности СВТ

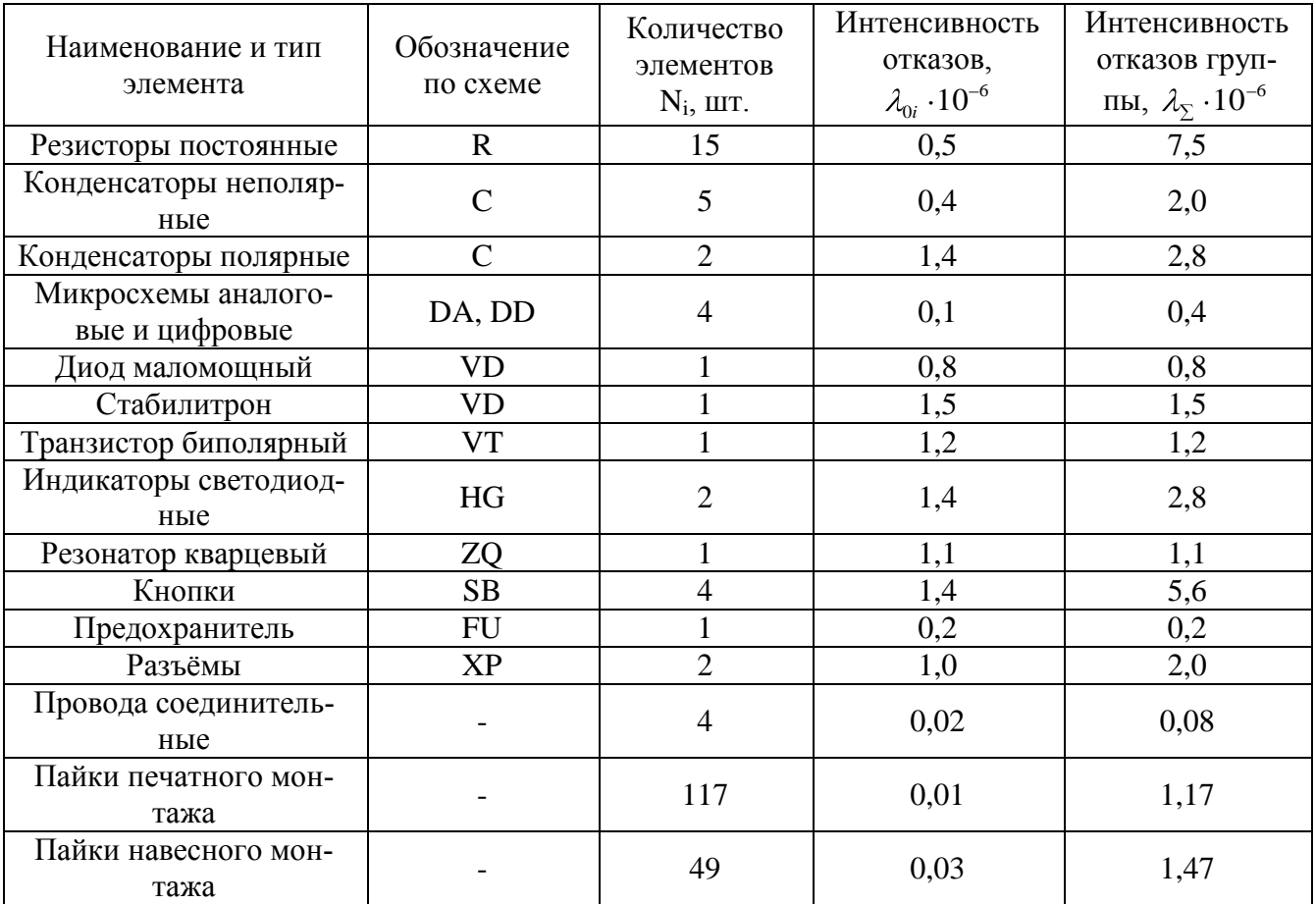

Согласно приведенным выше формулам 2.3 - 2.5, наработка на отказ модуля тарификации составляет:

$$
T_0 = 1/44,71 \cdot 10^{-6} = 22366 \approx 22,5
$$
 *THE. 4a*COB.

Вероятность безотказной работы за 1000 часов составит:

$$
P_{\mu\nu\partial} = \exp(-1000/22366) = 0.96.
$$

Полученное значение наработки на отказ с учетом среднего времени работы модуля 6-8 часов в сутки обеспечит безотказную работу устройства в течение всего срока службы. Профилактической замены потребуют только кнопки управления модулем, если количество нажатий превысит гарантированное производителем количество.

При эксплуатации модуля в субтропическом климате  $(k_1 = 2, 0)$  и в гористой местности до 3 км над уровнем моря  $(k_2=1,1)$  его интенсивность отказов увеличится на коэффициент  $k = k_1 + k_2$  и в результате составит:

$$
\lambda_{\rm y} = 44,71 \cdot 3,1 = 138,6.
$$

Отсюда наработка на отказ разрабатываемого модуля с учетом влияния климатических условий эксплуатации составит:

$$
T_0 = 1/138.6 \cdot 10^{-6} = 7215 \approx 7
$$
 *THE. 4aCOB.*

Далее после создания макетного образца, необходимо провести дальнейшее уточнение результатов расчета надежности модуля. Для этого необходимо провести измерения электрических режимов радиокомпонентов, входящих в состав модуля с целью определения значений их реальных коэффициентов нагрузок.

**3 Конструкторская часть. Реализация и ввод в эксплуатацию модуля автоматической тарификации поездки таксомоторного транспорта**

**3.1 Разработка печатной платы устройства с использованием САПР DipTrace**

Разработку принципиальной схемы модуля, а также трассировку печатной платы будем производить с помощью системы автоматического проектирования (САПР) DipTrace версия 2.2. Данная среда разработки распространяется бесплатно, с ограничением до 2-х слоёв и 300 выводов элементов. В пакет DipTrace входит:

а) редактор плат;

б) редактор схем;

в) редакторы компонентов и корпусов;

г) стандартные библиотеки компонентов и корпусов.

DipTrace обладает следующими возможностями:

а) интуитивно-понятный пользовательский интерфейс;

б) ручное и автоматическое позиционирование элементов;

в) широкие возможности как ручной, так и автоматической трассировки;

г) возможность всесторонних проверок проекта;

д) возможность 3D предпросмотра печатной платы;

е) возможность импорта или экспорта схем, плат из других популярных программ;

ж) русифицированный интерфейс.

# **3.1.1 Построение принципиальной схемы модуля с помощью Schematic capture**

Откроем программу Schematic пакета DipTrace. Создадим новый проект. Построение схемы начнём с разъёмов ХР1 и ХР2. В разъёме ХР1 присутствуют шины питания плюс 12 вольт и GND, линия K-Line автомобиля и вход датчика скорости DS. Разъём ХР2 предназначен для подключения USB интерфейса и стандартно имеет 4 контакта:  $V_{BUS}$  – шина питания USB плюс 5 вольт, D- и D+ -

шины данных, GND – общий провод.

Далее необходимо установить элементы защиты от переполюсовки, короткого замыкания и повышенного напряжения шины питания плюс 12 вольт:

а) FU1: предохранитель, с током защиты 0,2 А;

б) R3: варистор, напряжение срабатывания 14 вольт;

в) VD1: диод с обратным напряжением не менее 18 вольт.

Установим стабилизатор напряжения DA1, вместе с входной и выходной ёмкостью С2 и С4, а также защитный диод VD2 на случай выхода из строя стабилизатора и попадания на шину плюс 5 вольт напряжения плюс 12 вольт.

Установим интерфейсную схему для датчика скорости и произведём её расчёт. На схеме это элементы R4, R5, R6, VT1 и C1. Рассчитаем сопротивление резистора R4, при этом ток нагрузки не должен превышать нескольких милли-

ампер по формуле:

$$
I = U/R \tag{3.1}
$$

Таким образом:

$$
I = 12/3900 = 0,003 \,\mathrm{A}.
$$

Сопротивление резисторов R5 и R6 необходимо выбрать таким образом, чтобы при отключенном контакте DS транзистор VT1 был открыт, а при присутствии на контакте DS плюс 12 вольт напряжение на выходе делителя не превышало плюс 5 вольт. Напряжение насыщения транзистора 700 мВ. Рассчитаем напряжение на выходе делителя при отключенном контакте DS:

$$
U_{\scriptscriptstyle\text{Boltz}} = \frac{R_{\scriptscriptstyle 6}}{R_{\scriptscriptstyle 6} + R_{\scriptscriptstyle 5} + R_{\scriptscriptstyle 4}} \cdot U_{\scriptscriptstyle \text{ex}} \tag{3.2}
$$

Таким образом:

$$
U_{\text{max}} = \frac{2400}{2400 + 3300 + 3900} \cdot 12 = 3 \,\text{B}.
$$

Для открытия транзистора напряжения 2,3 вольта достаточно. При этом, так как транзистор работает в режиме ключа, ток базы необходим самый минимальный в пределах 0,5 – 1 мА.

Рассчитаем выходное напряжение при присутствующем напряжении на

контакте DS по формуле (3.2), исключая резистор R4:

$$
U_{\text{max}} = \frac{2400}{2400 + 3300} \cdot 12 = 5B
$$

Данное напряжение (5 вольт) не превышает напряжение питания контроллера, таким образом, расчёты можно считать верными.

Конденсатор фильтра от высокочастотных помех выбираем ёмкостью 0,01 мкФ и напряжением 50 вольт.

Все значения сопротивлений и ёмкости подпадают под стандартный ряд  $E24$ 

Установим на план микросхему памяти EEPROM DD1, соединим её позже, после установки элемента микроконтроллера.

Далее установим элемент микросхемы преобразования K-Line-USART DD2, а также пассивные элементы обвязки R7 и C3. Их необходимо установить в соответствии со схемой, показанной на рисунке 3.1.

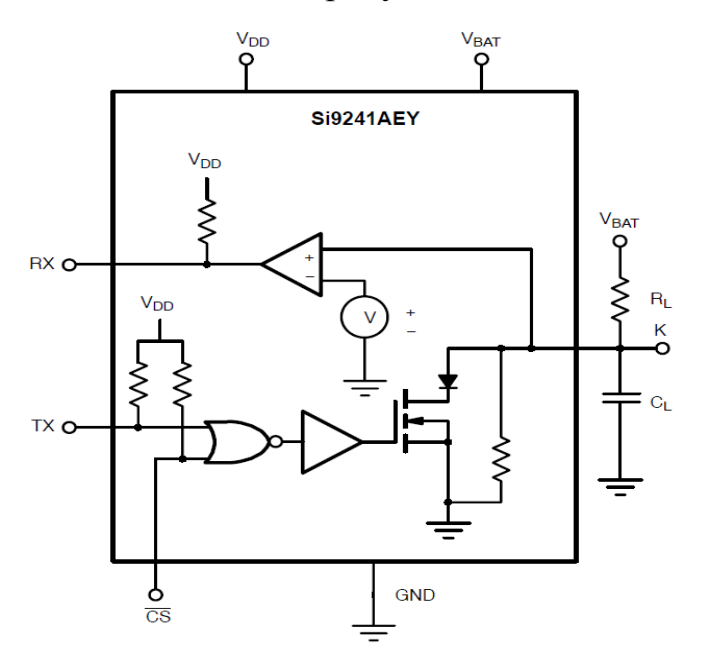

Рисунок 3.1 – Рекомендованная обвязка микросхемы Si9241AEY.

Значения сопротивления и ёмкости указаны производителем микросхемы и зависят от прикладываемого напряжения к выводу V<sub>ват</sub>:

а) при напряжении от 6 до 18 вольт:  $R_L$  - 510 Ом,  $C_L$  - 10 нФ;

б) при напряжении от 16 до 36 вольт:  $R_L$  - 1кОм,  $C_L$  - 4.7 нФ.

Установим на план элемент микросхемы микроконтроллера и произведём

необходимые соединения выводов питания. Установим внешний кварцевый резонатор ZQ1 и конденсаторы C6 и C7 в соответствии со схемой рекомендованной производителем, рисунок 3.2.

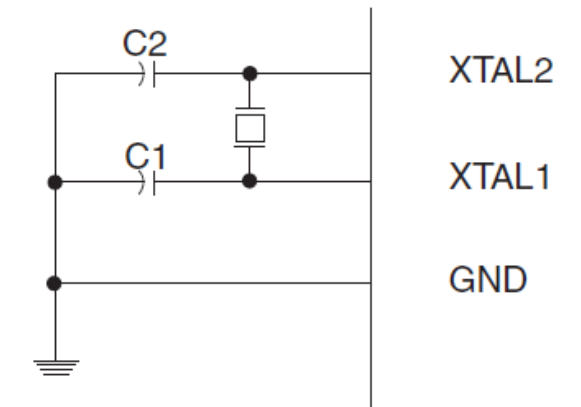

Рисунок 3.2 –Схема подключения внешнего кварцевого резонатора к выводам микроконтроллера ATmega16U4.

Установленная частота резонатора 4 МГц. Эта частота выбрана не случайно. Она обеспечит более точную настройку частоты работы интерфейса USART, которая будет описана ниже. Также установка меньшей тактовой частоты работы микроконтроллера уменьшит потребляемый ток, так при частоте 8 МГц максимальный потребляемый ток равен 15 мА, а при 4МГц это значение составит до 5 мА согласно данным производителя.

Значения ёмкостей выберем в соответствии с рекомендацией производителя микроконтроллера, в пределах 12-22 пФ и напряжением работы не менее 5 вольт.

Соединим выводы микроконтроллера SCL(PD0), SDA(PD1) с микросхемой памяти EEPROM DD1 интерфейса TWI. Вывод WP микросхемы соединим с выводом контроллера PE2.

Соединим выводы микроконтроллера  $T_{x}(PD3)$ ,  $R_{x}(PD2)$  с микросхемой трансивера DD2 интерфейса USART - K-Line. Вывод CS трансивера соединим с выводом  $T_{x}$ .

Произведём соединение интерфейса USB в соответствии со схемой рекомендованной производителем, рисунок 3.3.

В соответствии с приведённой выше схемой установим токоограничиваю-

щие резисторы R1 и R2 с сопротивлением 22 Ом каждый, а также конденсатор C5 ёмкостью 1 мкФ. Соединим выводы элементов в соответствии со схемой. Вывод UID не используется.

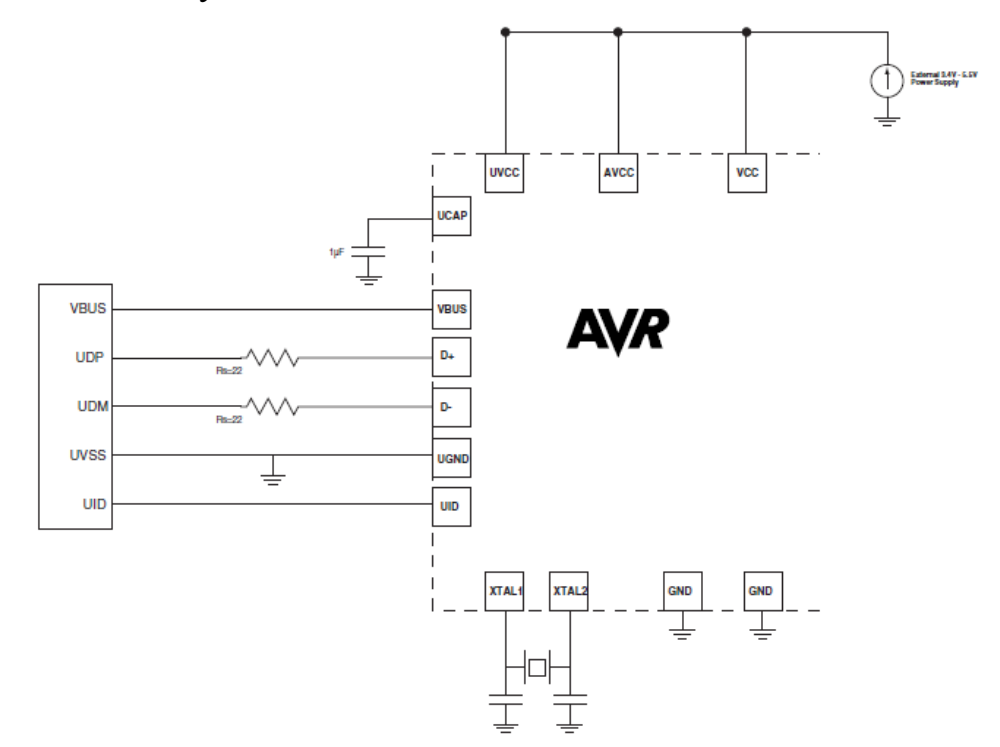

Рисунок 3.3 – Рекомендованная схема подключения USB интерфейса с внешним питанием микроконтроллера ATmega16U4.

Установим элементы кнопок управления SB1 – SB4 и соединим их с выводами микроконтроллера PD4 – PD7. Во внешних подтягивающих резисторах необходимости нет, так как они имеются на каждом порту микроконтроллера и устанавливаются программно.

Установим элементы дисплеев HG1 и HG2. Сегменты от A по DP подключим через резисторы R8 – R15 к выводам микроконтроллера. Так как отображение дисплея будет организовано динамически (поочерёдно от первого знака, по последний), то выберем сопротивление равное 220 Ом.

Для читабельности схемы оформим линии, идущие от контроллера к дисплею в виде шин.

Предпоследним шагом будет нумерация элементов, которую по правилу необходимо проводить слева направо, сверху вниз.

На последнем шаге проверим правильность соединений визуально, а также с использованием возможностей программы нажав клавишу F9.

# **3.1.2 Трассировка печатной платы модуля с использованием программы PCB Layout**

Трассировку платы начнём с преобразования схемы в печатную плату. Для этого в программе Schematic выберем в меню «файл» вкладку «преобразовать в плату» или нажмём сочетание клавиш Ctrl+B. Далее откроется программа PCB из пакета DipTrace, в ней будем проводить трассировку платы.

Изначально, как правило, все элементы расположены на большом расстоянии друг от друга. Для того чтобы собрать их вместе выберем в меню «позиционирование» вкладку «упорядочить компоненты».

Следующим шагом перед трассировкой является установка области границы платы. Так как установка платы предусматривается в корпус, то размеры платы должны соответствовать размерам необходимым для установки платы в корпус. Выбранный корпус производства фирмы GAINTA, модель G407, с внешними размерами 120x60x30 мм. Максимальный размер платы, которую можно установить в корпус 108x44 мм. Выберем размеры платы 105x40 мм, размеры отверстий для крепления платы выберем 98x35 мм. Методом подсчёта определим размер смещения отверстий сверху и снизу, оно равно 2,5 мм. Также определим расстояние слева и справа, оно равно 3,5 мм. Все необходимые размеры определены, разметим границу платы по размеру, выбираем в меню «объекты» вкладку «границы платы», плату располагаем горизонтально. Далее разместим крепёжные отверстия, с диаметром 3,2 мм по размеру, определённому выше. Для этого укажем диаметр технологического отверстия, выберем меню «объекты» вкладку «параметры установки». Кликнув в главном меню на вкладку «технологическое отверстие», разместим отверстия на плате, соблюдая размеры.

Следующим шагом будет размещение компонентов на плате, но перед этим необходимо переместить все SMD компоненты на нижний слой. Необходимо их выделить и в контекстном меню кликнуть на вкладку «изменить сторону». Далее размещаем компоненты на плате.

Перед трассировкой платы необходимо установить параметры трассировки, в меню «трассировка» вкладка «параметры трассировки», устанавливаем ши-

52

рину трасс - 0,4 мм и ширину между трассами - 0,3 мм. Эти размеры соответствуют четвёртому классу точности печатных плат. Производим ручную трассировку платы, при этом в программе работает автоматический помощник, что облегчает трассировку.

### **3.1.3 Создание конструкторской документации**

Конструкторская документация состоит из чертежей, выполненных в соответствии с требованиями ЕСКД и ГОСТ.

Опишем процесс создания документации. В программе DipTrace имеются средства для создания документации, но при этом созданная документация не соответствуют предъявляемым требованиям данного дипломного проекта. Поэтому для работы с чертежами используем пакет CoralDraw X5, в котором можно учесть все эти требования. Чтобы перевести изображения схемы и чертежей печатной платы из программы DipTrace в CorelDraw X5, воспользуемся программой Acrobat Distiller. Программа Acrobat Distiller предназначена для преобразования файлов в формате PostScript в формат PDF. Она входит в комплект пакета Adobe Acrobat.

Откроем программу Schematic из пакета DipTrace, затем после открытия файла со схемой войдём в режим предварительного просмотра. После корректировки расположения и масштаба схемы отправим файл на печать, при этом в поле «принтер» выберем «Acrobat Distiller». Далее сохраним в файл с расширением pdf. В программе CoralDraw создадим штамп и откроем файл pdf со схемой, затем выделив всю схему целиком вставим в окно со штампом. Аналогичным образом проделаем операции по созданию документации печатной платы и сборочного чертежа.

В чертеже со схемой модуля создадим таблицу с перечнем элементов.

В чертеже с печатной платой плату необходимо указать с двух сторон (т.к. плата двухсторонняя), как со стороны навесных элементов, так и со стороны SMD элементов, затем установим точные размеры и укажем дополнительную информацию.

В сборочном чертеже модуля укажем необходимые комментарии и разме-

53

ры, а также создадим плату с видом сбоку, для указания максимальной высоты модуля.

После этого заполним информацию штампа, название чертежа, масштаб и др.

## 3.2 Средства разработки и отладки программного обеспечения

Разработку программного обеспечения в рамках данной работы произведём частично, а именно разработаем функционал обмена данными с ЭБУ автомобиля, часы реального времени и обмен с энергонезависимой памятью.

Разработку программного обеспечения модуля будем проводить в среде разработки AVR Studio 6. Данное программное обеспечение бесплатно и доступно для скачивания на сайте производителя микроконтроллеров Atmel. Данная среда обладает широкими возможностями:

а) поддержка двух платформ ARM и AVR;

б) поддержка двух языков программирования ассемблер и С;

в) встроенный компилятор GCC, а также поддержка выбора внешнего компилятора;

г) встроенные средства и механизмы отладки;

д) поддержка различных отладочных комплектов;

е) интуитивно понятный интерфейс;

ж) подсветка синтаксиса кода и подсказки.

Также для удобства разработки желательно использование отладочного комплекта STK-500, который также понадобится для сборки на нём макетного образца и его тестирования.

# 3.2.1 Организация последовательного интерфейса TWI

Для работы модуля необходимо организовать работу интерфейса TWI. Интерфейс TWI выполняет процесс обмена данных с микросхемой энергонезависимой памяти EEPROM. Рассмотрим архитектуру интерфейса TWI, представленную на рисунке 3.4.

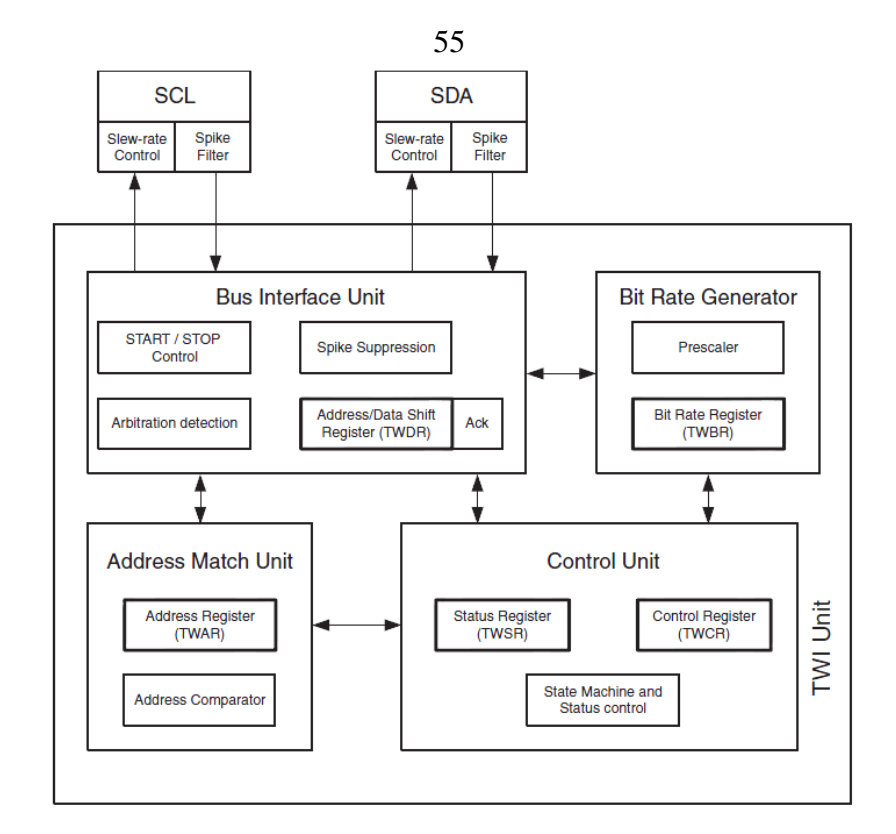

Рисунок 3.4 – Архитектура интерфейса TWI.

Перечислим некоторые особенности интерфейса TWI:

а) скорость передачи данных до 400 кГц, с возможностью её программной настройки;

б) простота схемотехнического подключения, необходимо только две токопроводящих линии;

в) возможность параллельного подключения до 128 устройств;

г) поддержка режимов ведущий или ведомый;

д) встроенная схема шумоподавления.

Настройка работы и обмен данными по интерфейсу TWI осуществляется загрузкой определённых значений в регистры TWI. Как указывалось ранее, в модуле, со стороны микроконтроллера, интерфейс TWI будет настроен для работы в режиме ведущего, память EEPROM всегда настроена на режим ведомого, таким образом, инициатором начала процесса передачи данных и его окончания всегда будет микроконтроллер.

Рассмотрим регистры, используемые для управления работой интерфейса TWI. Регистры для настройки скорости обмена данными по интерфейсу - это TWBR и TWSR, в котором задействовано два младших бита (TWPS1, TWPS0).

Регистр TWBR является основным, а TWPS биты являются множителем. Точная скорость работы рассчитывается по формуле:

$$
SCL_{freq} = \frac{CPU \text{ Clock frequency}}{16 + 2(TWBR) \cdot TWPS} \tag{3.3}
$$

В соответствии с техническим заданием скорость обмена между памятью EEPROM должна быть не менее 50 Кбит/сек. Выбираем частоту работы около 100-120 кГц. Возьмём долю служебных данных при обмене данными по интерфейсу TWI равную 50%, при этом скорость обмена будет не менее 50 Кбит/сек. Рассчитаем значение TWBR, при этом регистр-множитель TWPS оставим равным 1:

$$
TWBR = \left(\frac{CPU \text{Clock frequency}}{SCL_{freq}} - 16\right) / 2\tag{3.4}
$$
\n
$$
TWBR = \left(\frac{4000000}{120000} - 16\right) / 2 = 33,33
$$

Значение, которое необходимо занести в регистр TWBR округлим до 33, что незначительно уменьшит частоту работы.

Управление работой интерфейса осуществляет регистр TWCR, изображённый на рисунке 3.5. Так как данный регистр является самым важным, опишем его биты:

## а) TWIE: бит включения прерывания;

- б) TWEN: бит включения интерфейса в работу на выводах порта PD0, PD1;
- в) TWWC: бит коллизии на линии;
- г) TWSTO: бит установки состояния «стоп»;
- д) TWSTA: бит установки состояния «старт»;
- е) TWEA: бит генерации бита подтверждения;
- ж) TWINT: бит завершения операции.

В регистр статуса TWSR, в котором задействовано 5 старших битов, записывается значение статуса выполнения операции. Данное значение отличаются в зависимости от режима работы устройства.

|    |     | 7 6 5 4 3 2 1                                    |  |            |                                                              |  |
|----|-----|--------------------------------------------------|--|------------|--------------------------------------------------------------|--|
|    |     |                                                  |  |            | TWINT   TWEA   TWSTA   TWSTO   TWWC   TWEN   -   TWIE   TWCR |  |
| RM | R/W | RW RW R                                          |  | <b>R/W</b> | <b>RM</b>                                                    |  |
|    |     | $0 \qquad 0 \qquad 0 \qquad 0 \qquad 0 \qquad 0$ |  |            |                                                              |  |
|    |     |                                                  |  |            |                                                              |  |

Рисунок 3.5 – Биты регистра TWCR.

Регистр TWAR не используется, так как он необходим только для работы в режиме ведомого.

Таким образом, для инициализации интерфейса TWI необходимо загрузить данные в два регистра:

а) в регистр установки скорости передачи TWBR заносим значение 17h;

б) в регистр TWCR заносим значение 05h.

После настройки и инициализации интерфейса необходимо организовать обмен данных с памятью. Для этого необходимо организовать передачу кадров, показанных на рисунках 3.6 - 3.7 в соответствии с алгоритмом организации обмена данными по интерфейсу TWI разработанным ранее.

Для этого определим переменную-массив «dataBuffer», размером со страницу в памяти EEPROM (для памяти 16 КБит это 16 байт), как буфер для приёма или передачи данных. Также определим переменную начального адреса данных «twiStartAddress», для её сохранности при отключении питания её необходимо занести в память EEPROM микроконтроллера. Листинг программного кода (прерывание) помещён в приложение В.1.

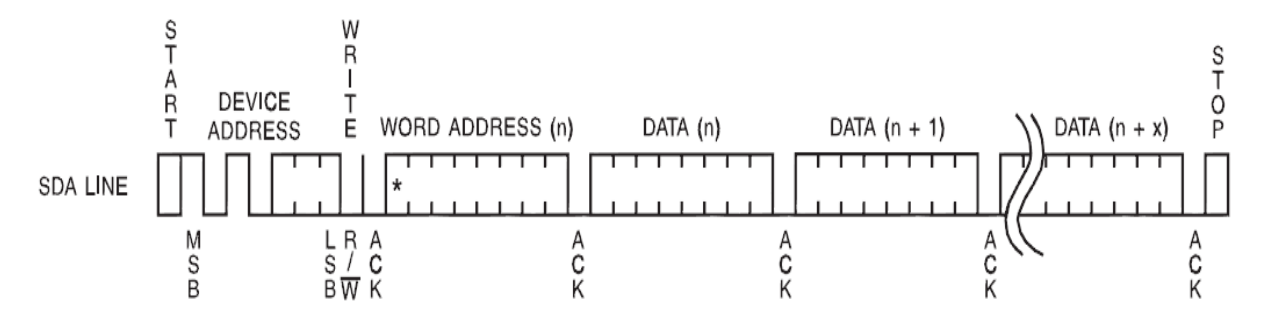

Рисунок 3.6 – Последовательная запись байт, с инкрементацией адреса в пределах страницы.

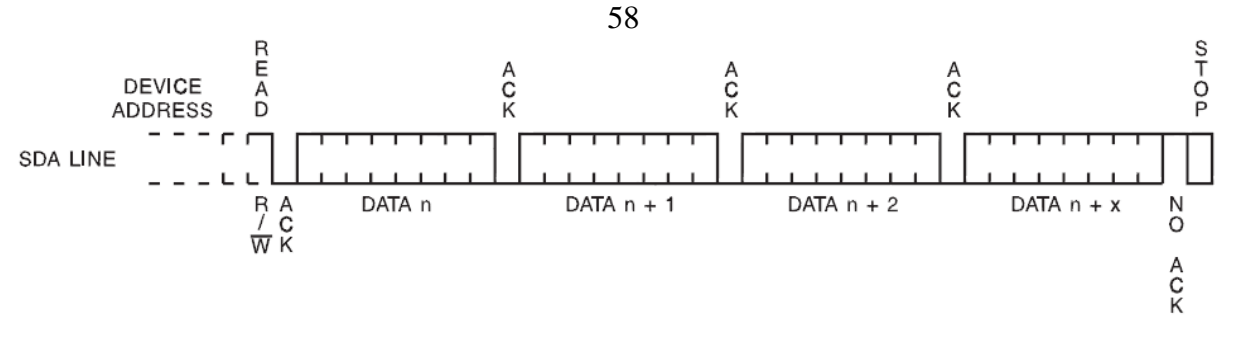

Рисунок 3.7 – Последовательное считывание байт, с инкрементацией адреса в пределах страницы.

# 3.2.2 Организация часов реального времени

Часы реального времени удобнее всего организовывать с использованием аппаратных таймеров, это обеспечит их полную независимость от основного кода. Так в составе выбранного микроконтроллера имеется четыре таймера. Выбираем шестнадцати битный таймер, так как его разрядности хватает для организации работы часов без промежуточных переменных. Инициализируем рабочие регистры таймера. Так в регистр TCCR1B занесём значение 0Dh (двоичное представление 00001101), это обеспечит:

а) деление частоты (CPU<sub>clk</sub>/1024), в результате чего частота таймера составит с 3.9 кГц:

б) установку режима работы СТС, с прерыванием по достижению значения в регистре счётчика TCNT1 равному значению в регистре OCR1A.

Далее занесём значение в регистр OCR1A равное 0F42h (в десятичном виде 3906). И последним шагом будет включение прерывания по совпадению (СОМРА), для этого установим первый бит равным логической единице в регистре TIMSK1.

Для хранения значений времени установим глобальные переменные:

a) seconds: секунды;

б) minutes: минуты;

в) hours: часы.

Листинг программного кода прерывания показан в приложении В.2.

# 3.2.3 Организация последовательного интерфейса USART

Интерфейс USART выполняет функции обмена данными с ЭБУ автомоби-

ля, используя диагностическую линию K-Line посредством микросхемы трансивера. Получаемые им данные - это данные текущей скорости автомобиля. В автомобилях, не оборудованных ЭБУ, предусмотрен аналоговый вход для снятия импульсов с датчика скорости. Архитектура интерфейса USART представлена на рисунке 3.8.

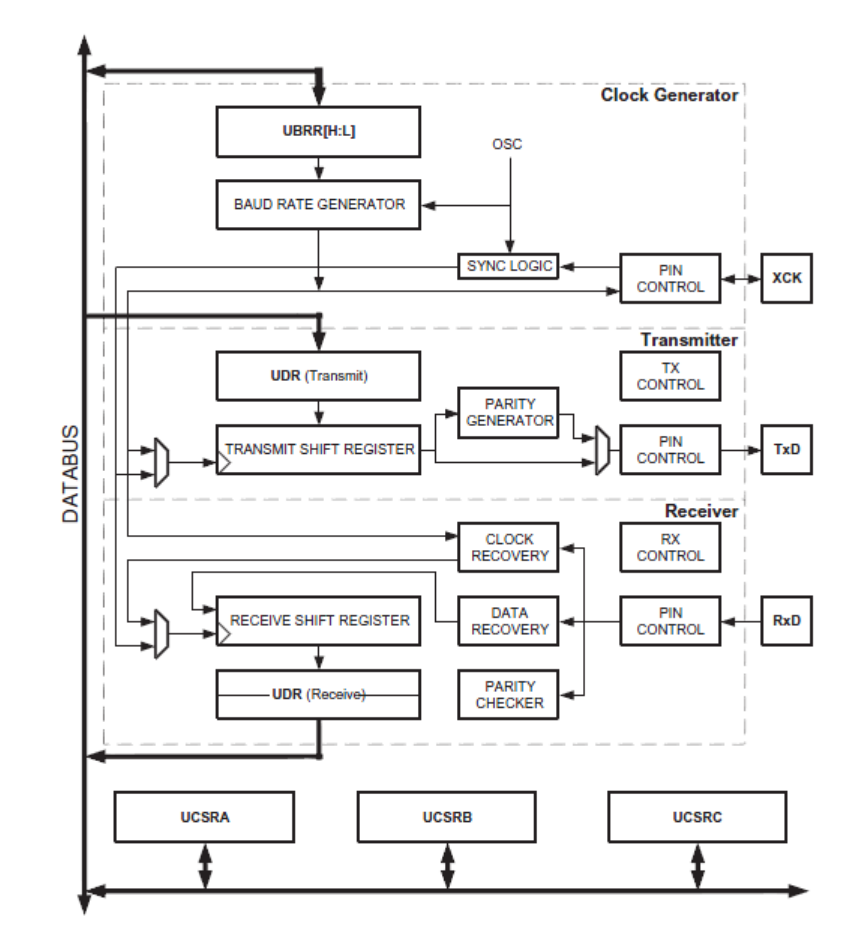

Рисунок 3.8 – Архитектура интерфейса USART.

Перечислим некоторые особенности интерфейса USART:

а) скорость передачи до 250 Кбит/сек;

б) поддержка синхронного и асинхронного режимов передачи;

в) аппаратное определение переполнения буфера;

г) поддержка прерываний по приёму и передачи;

д) встроенная схема шумоподавления.

Как и другие интерфейсы, интерфейс USART настраивается загрузкой определённых значений в его рабочие регистры.

С помощью установки нужных значений регистра UBRRX настраивается скорость передачи данных интерфейса USART. Данный регистр состоит из двух восьми битных регистров UBRRH:UBRRL, представляющих из себя значение размером в машинное слово. Для работы с ЭБУ автомобиля необходимо настроить передатчик на скорость 10400 бит/сек в соответствии со стандартом ISO14230. Рассчитаем значение регистра UBRRX по формуле:

$$
UBRRX = \frac{CPU \text{ Clock frequency}}{16 \cdot BADD} - 1 \tag{3.5}
$$

Таким образом:

$$
UBRRX = \frac{4000000}{16 \cdot 10400} - 1 = 23,04
$$

Округлим полученное значение до 23 и подсчитаем процент ошибки по формуле:

$$
\left(\frac{Baud\ Rate_{\text{nowy}}}{Baud\ Rate_{\text{ucx}}}-1\right)\cdot 100\%
$$
\n(3.6)

Получаем:

$$
(\frac{10416}{10400} - 1) \cdot 100\% = 0,16\%
$$

Погрешность при задании необходимой частоты составляет 0,16 %, в то время как рекомендованная производителем погрешность (если она есть) должна составлять не более 1,5 %. Таким образом, расчёты можно считать корректными.

Произведём настройку интерфейса в соответствии с требованиями стандарта ISO14230. А именно:

а) режим работы: асинхронный;

б) размер пакета данных: 8 бит;

в) количество стоп-битов: 1 бит;

г) контроль чётности: без контроля четности.

Для этого необходимо в регистры UCSRA, UCSRB, UCSRC записать нужные значения.

В регистр UCSRA заносим нулевое значение, так как почти все биты регистра отображают статус работы интерфейса, кроме двух младших, которые использоваться не будут. Первый позволяет удвоить скорость передачи, а второй включает поддержку многопроцессорного режима передачи.

В регистр UCSRB заносим значение 48h для установки интерфейса в режим передачи и 90h в режим приёма.

В регистр UCSRC заносим значение 6h, что обеспечит установку асинхронного режима, отмену установки бита чётности, то есть без контроля чётности, количество «стоповых» бит равное 1 биту, а также размер пакета данных 8 бит.

После инициализации и настройки интерфейса необходимо организовать обмен данных с ЭБУ автомобиля, для чего рассмотрим его реализацию.

Концепция физической реализации последовательного канала передачи данных на автомобилях показана на рисунке 3.9.

В данной архитектуре L-линия не используется. Изначально, контроллер подключен через W-линию только к иммобилизатору и не имеет выхода на Kлинию и диагностический разъем.

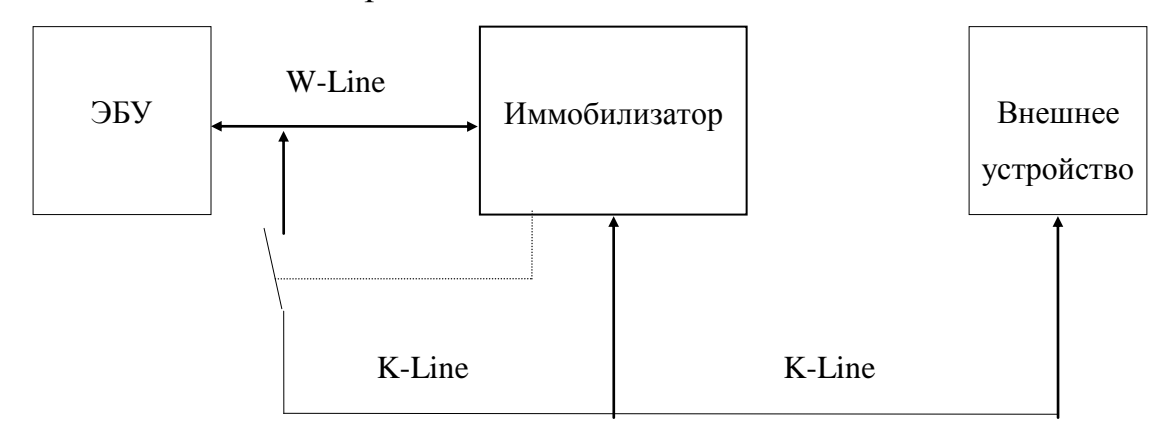

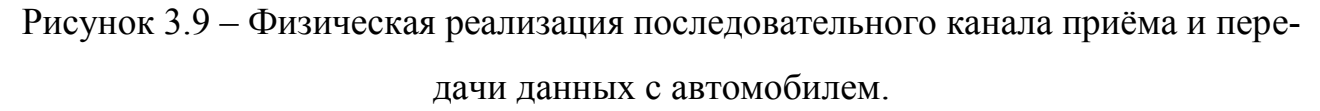

В случае успешного завершения процедуры иммобилизации, контроллер подключается, через иммобилизатор, к K-линии и диагностическому разъему. Остальные устройства подключаются к K-линии и диагностическому разъему непосредственно и иммобилизатор не влияет на процесс их обмена с ними.

Данная концепция физической реализации справедлива для автомобилей, укомплектованных иммобилизатором. При отсутствии иммобилизатора, контроллер подключен непосредственно к K-линии.

Обмен данными по K-Line производится при помощи передачи сообщений определённой структуры.

Структура сообщения, в общем виде, состоит из трех частей:

а) заголовок (Header);

б) байты данных (Data bytes);

в) контрольная сумма (Checksum).

На рисунке 3.10 отображена структура заголовка, содержащая:

а) Fmt - байт определяющий формат сообщения;

б) Tgt - байт определяющий адрес приемника сообщения;

в) Src - байт определяющий адрес источника сообщения;

г) Len - байт определяющий длину сообщения при 4-x байтном заголовке;

д) 1 - байт определяющий тип передаваемых данных, является частью байтов данных;

е) CS - байт контрольной суммы.

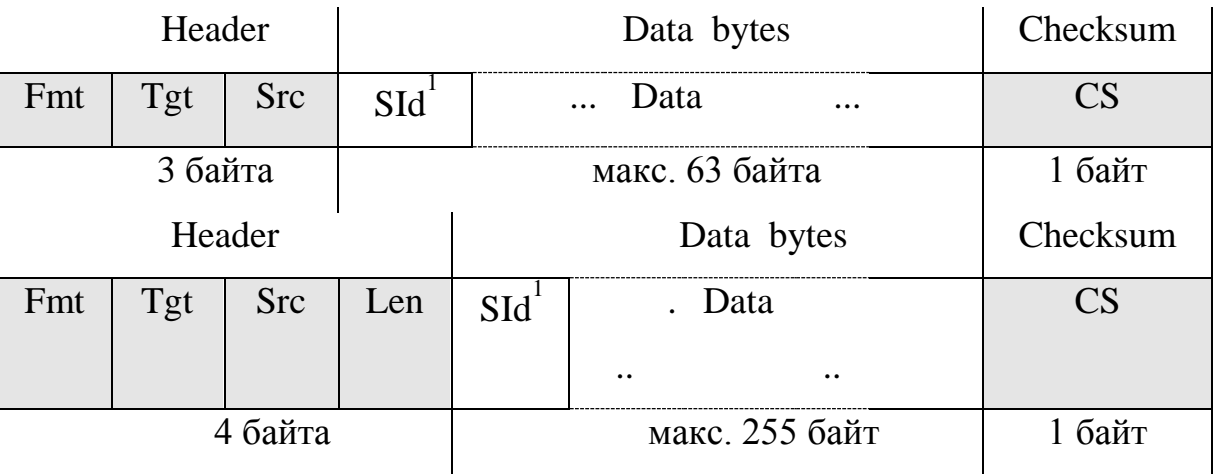

Рисунок 3.10 - Структура заголовка сообщения.

Данная реализация протокола поддерживает только два вышеприведенных типа заголовка.

Заголовок может содержать три или четыре байта. Байт формата сообщения(Fmt) содержит информацию о типе сообщения, байты адреса приемника(Tgt) и источника сообщения(Src) содержат физические адреса контроллера системы управления двигателем и диагностического тестера.

Байт формата сообщения включает 2 бита определяющих режим задания адресной информации и 6 бит определяющих длину сообщения, справедливо только для 3-х байтного заголовка. Распределение битовых полей байта формата показано в таблице 3.1.

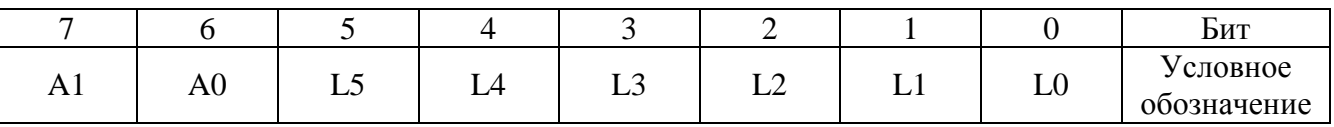

Таблица 3.1 - Распределение битовых полей байта

Поля A1,A0 определяют тип заголовка который используется в сообщении. Содержание данных полей для реализации коммуникационного канала между блоком управления и диагностическим тестером приведено в таблице 3.2.

Таблица 3.2 - Содержание полей

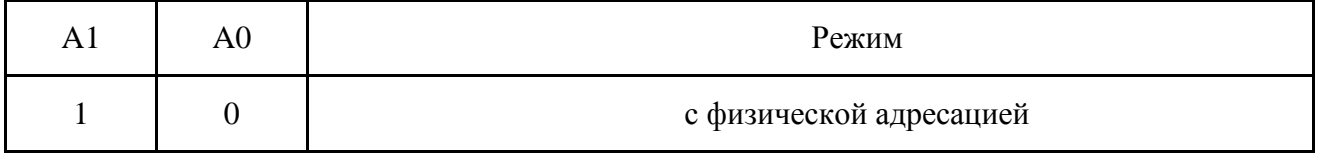

Поля L5...L0 определяют длину сообщения от начала поля данных до байта контрольной суммы, включая байт типа передаваемых данных (SId). Таким образом, для сообщений с 3-х байтным заголовком возможная длина поля данных сообщения находится в диапазоне от 1 до 63 байт. Для сообщений с 4-х байтным заголовком, возможная длина поля данных сообщения находится в диапазоне от 1 до 255 байт.

В реализации данного протокола используется физическая адресация. Поэтому, под адресом приемника сообщения подразумевается физический адрес блока управления, которому предназначено конкретное сообщение. Байт адреса приемника всегда используется совместно с байтом адреса источника. Согласно стандарту SAE J2178, физический адрес контроллера системы управления двигателем назначен равным 10h.

Для диагностического тестера физический адрес принят равным F01h, для иммобилизатора C0h. Иные адреса, данной реализацией не поддерживаются.

Для данной реализации ПО блока управления справедливы следующие ограничения длины буферов приема/передачи:

а) длина буфера приема - 128 байт;

б) длина буфера передачи - 128 байт.

В соответствии с этими ограничениями возможные значения длины поля данных при приеме/передаче приведены в таблице 3.3.

Таблица 3.3 - Ограничения длины поля

| Тип заголовка | Прием<br>макс. кол-во байт | Передача<br>макс. кол-во байт |
|---------------|----------------------------|-------------------------------|
| 3-х байтный   |                            |                               |
| 4-х байтный   |                            |                               |

Поле данных может содержать различное число байт информации. Первым байтом поля данных всегда является байт типа передаваемых данных, который характеризует назначение передаваемой информации.

Байт контрольной суммы вставляется в конец пакета сообщения и определяется как простая 8-ми битная сумма всех байт сообщения, исключая контрольную сумму.

Рассмотрим возможные форматы поля данных при передаче и приеме сообщений. Контроллер поддерживает только "быструю" инициализацию. Для передачи начальных сообщений передающее устройство должно использовать скорость передачи данных равную 10400 бод, 8 бит данных, 1 стоп бит, без контроля четности. Все данные настройки были произведены выше.

Механизм «быстрой» инициализации показан на рисунке 3.11.

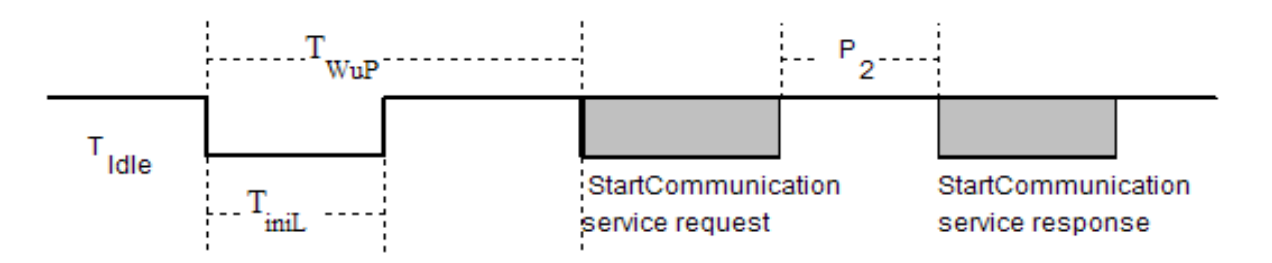

Рисунок 3.11 - Механизм инициализации.

Допустимые значения временных интервалов  $T_{wup}$  и  $T_{init}$  приведены в таблице 3.4.

Возможные значения времени Т<sub>ые</sub>:

- а) первая передача после включения питания:  $T_{\text{idle}} = 200 \text{ ms}$ ;
- б) после выполнения запроса StopCommunication Service:  $T_{\text{idle}} = P_{\text{3min}}$ ;

в) после завершения коммуникаций по таймауту  $P_{3max}$ : T<sub>Idle</sub> = 0.

Таблица 3.4 - Допустимые значения временных интервалов

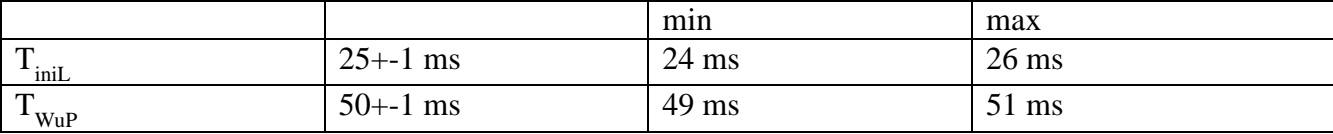

В данной реализации протокола блок управления поддерживает набор нормальных временных параметров. Стандарт ISO 14230-2 определяет временные параметры, приведённые в таблице 3.5.

Таблица 3.5 – Временные параметры

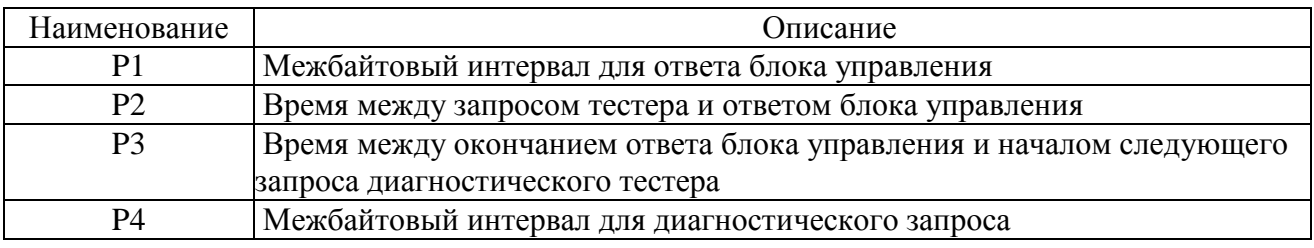

Минимальные и разрешённые временные соотношения для блока управления заданы в таблице 3.6. Все значения временных параметров приведены в миллисекундах.

Таблица 3.6 - Временные параметры диагностического протокола

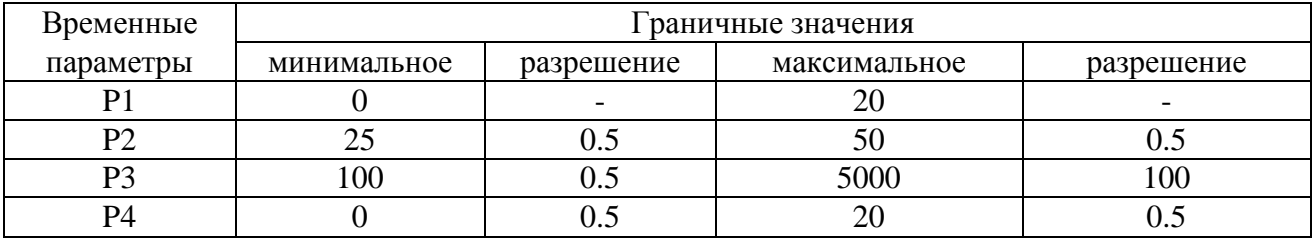

Программную разработку необходимо производить по разработанному выше алгоритму (приложение Б.3). При этом его работу удобнее всего организовывать с помощью аппаратных прерываний, имеющихся в составе интерфейса.

# 3.3 Тестирование разработанного модуля

Так как разрабатываемый модуль является программно-аппаратным устройством, то для его тестирования необходимо создание отладочной макетной платы. Макетную плату удобнее всего будет создавать на базе отладочного комплекта STK500, рисунок 3.12.

STK500 представляет собой завершенный стартовый набор, средство про-

граммирования и система проектирования для Atmel AVR микроконтроллеров. Даёт полную свободу в разработке и тестировании проектов на AVR устройствах и их макетов.

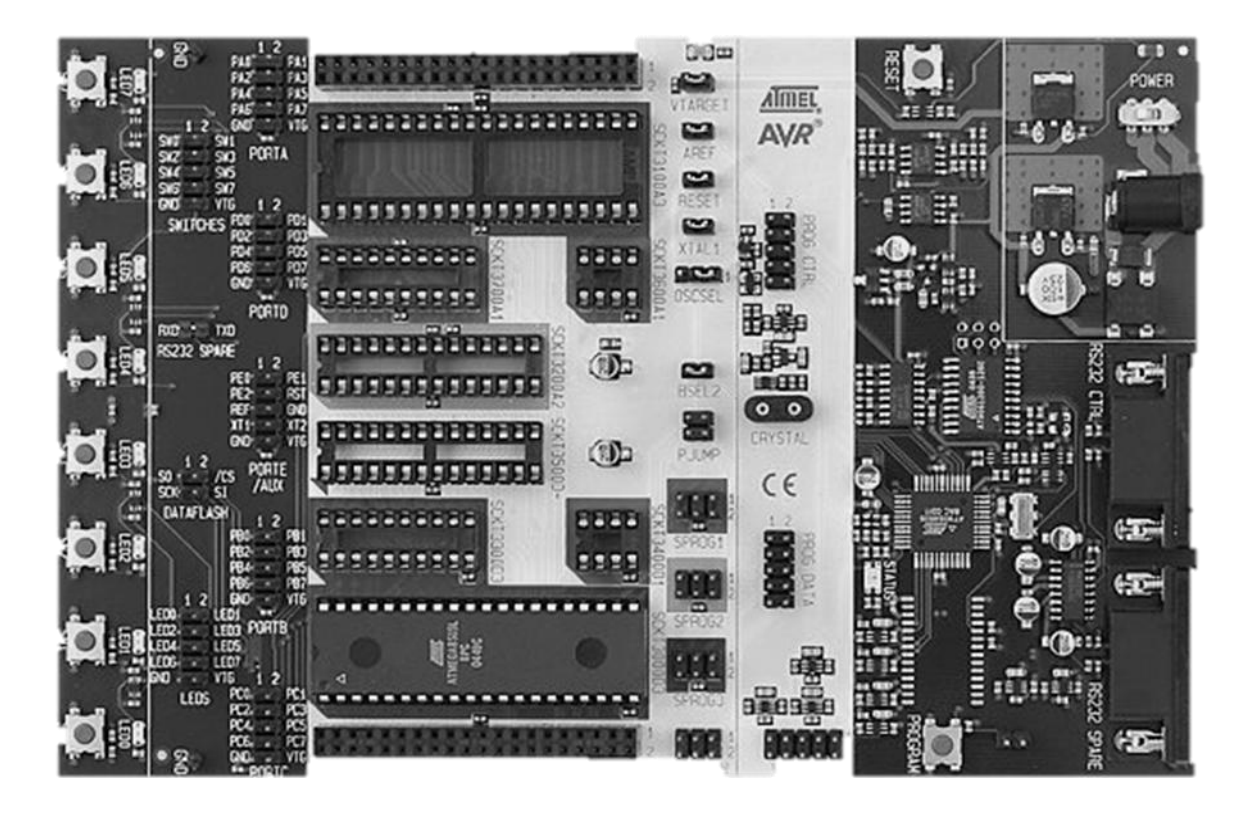

Рисунок 3.12 – Отладочный комплекс STK500.

Перечислим отличительные характеристики комплекта:

а) работа под управлением AVR Studio;

б) поддержка различных видов программирования;

в) интерфейс RS-232, для связи с ПК;

г) разъемы 8-, 20-, 28- и 40-выводов для AVR микроконтроллеров в DIP корпусе;

д) наличие восьми кнопок и светодиодов;

е) возможности расширения, с использованием вставляемых модулей;

ж) напряжение питания 9-12 вольт;

з) возможность регулировки выходного питающего напряжения в пределах 1,6 до 6 вольт.

Перед созданием макета необходимо проанализировать, что необходимо дополнительно подключить к отладочному комплексу, так например, в комплекте присутствуют кнопки управления. Недостающие элементы необходимо разместить на другой плате (рисунок 3.13). Соединение элементов производить в строгом соответствии с принципиальной схемой.

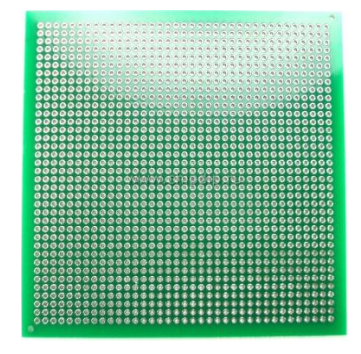

Рисунок 3.13 – Пример макетной платы для размещения недостающих элемен-

#### TOB.

После монтажа и соединения необходимо тщательно проверить правильность всех соединений в соответствии со схемой. Далее к отладочному комплексу необходимо подключить питание и соединить его с ПК в соответствии с руководством по эксплуатации STK500. Затем после запуска программного продукта AVRStudio 6 произведём загрузку программного кода в микросхему микроконтроллера. После успешного завершения программирования микроконтроллера необходимо проверить все основные функции, например, настройка часов, переход в режим расчёта, или выбора режима и т.д. Проследить за адекватностью реакций модуля на те, или иные действия пользователя.

Для полного тестирования модуль также необходимо протестировать на правильность работы с ЭБУ автомобиля, а также без него. Перед тестированием необходимо запрограммировать значение характеристики датчика скорости в импульсах на метр в микроконтроллер. Без использования ЭБУ вывод, предназначенный для подключения датчика скорости необходимо подключить в соответствии со штатной схемой автомобиля к сигнальному выводу датчика. В процессе тестирования необходимо проверить правильность расчёта пройденного пути (тариф «километровый»), путём сравнения результатов показаний спидометра и модуля соответственно.

Для тестирования модуля в автомобиле никаких дополнительных действий не потребуется, так как допустимое напряжение питания модуля до 12 вольт, что соответствует напряжению питания бортовой сети автомобиля.

Последним шагом в тестировании будет загрузка всех данных о поездках и проверка их корректности и точности.

4 Оценка экономической эффективности производства разработанного молуля

Микропроцессорный модуль представляет собой современное высокотехнологичное устройство, не требующее для своей работы пусконаладочных работ, а также каких-либо дополнительных модулей или принадлежностей.

Это позволяет существенно повысить показатели качества и количества выпускаемой продукции, при высокой экономии используемых ресурсов.

#### 4.1 Выбор и обоснование базового варианта

Определение показателей экономической эффективности разработанного модуля базируется на его сравнении с так называемым базовым образцом. Адекватность модуля выбранному образцу и будет являться важнейшим фактором для определения количественных значений показателей эффективности, что имеет существенное значение для объективной оценки новых технических решений.

При выборе базового образца для сравнения необходимо помнить некоторые тезисы:

а) выбираемый образец должен выполнять те же основные функции, что и разрабатываемый модуль;

б) в качестве образца должно быть выбрано современное и по возможности наиболее эффективное устройство, так как только в этом случае имеет смысл их сравнение и дальнейшее внедрение в производство.

На основании аналитического обзора, проведенного в первом разделе, в качестве базового образца был выбран модуль автоматической тарификации ТА-2 производства компании «Апел» (г. Тольятти).

Его графическое изображение показано на рисунке 4.1. Рассматриваемый образец обладает похожими функциями и наиболее близок к разрабатываемому образцу в плане сравнения.

Данный модуль имеет светодиодный индикатор, разъём с входом для подключения питания и датчика скорости, а также интерфейс RS-232 для обмена

69

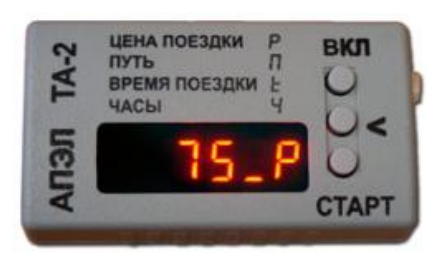

Рисунок 4.1 - Модуль автоматической тарификации ТА-2.

Из сравнения, разработанного и базового устройств можно сделать вывод. что по сравнению с базовым образцом разработанный модуль обладает следующими преимуществами:

а) имеет защиту от перенапряжения в сети автомобиля;

б) имеет внешний блок энергонезависимой памяти для хранения данных;

в) имеет современный интерфейс USB 2.0 обмена данными с ПК;

г) имеет универсальный разъём OBD-2, что существенно упрощает его подключение;

д) модуль обеспечивает более современное определение текущей скорости автомобиля посредством её запроса по диагностической линии K-Line у ЭБУ автомобиля, при этом осталась возможность подключения к датчику скорости, что обеспечит совместимость со старыми автомобилями;

е) не требует сервисного обслуживания в течение всего гарантийного срока;

ж) поддерживает режим внутрисистемного программирования ISP, что обеспечивает снижение затрат на перепрограммирование; обновить программное обеспечение пользователь может самостоятельно посредством ПК;

з) имеет более высокую надежность и технологичность.

Схемотехнические и конструктивные решения, применённые при разработке модуля, не потребуют капитальных вложений на запуск его в производство, потому что технологии являются типовыми при производстве радиоаппаратуры на интегральных микросхемах.

#### 4.2 Расчет экономической эффективности производства модуля

Расчет экономической эффективности будем вести исходя из целесообразности производства данного модуля и соответственно его дальнейшей продажи.

На различных стадиях проектирования в зависимости от полноты исходной информации себестоимость производства может быть определена несколькими методами: по типовой структуре производственных затрат, по удельным весам, путем расчёта и др.

Определим себестоимость изделия путем расчёта, этот метод позволяет провести наиболее точный расчет стоимости платы разработанного модуля. Сущность данного метода заключается в последовательном расчете статей калькуляции.

Как было сказано ранее, модуль планируется выпускать среднесерийными партиями, около 3-4 тыс. изделий в год фирмой «Алекс» (г. Тольятти).

Расчет себестоимости проведём исходя из сложившихся затрат по данному производству. Исходные данные для расчета занесём в таблицу 4.1.

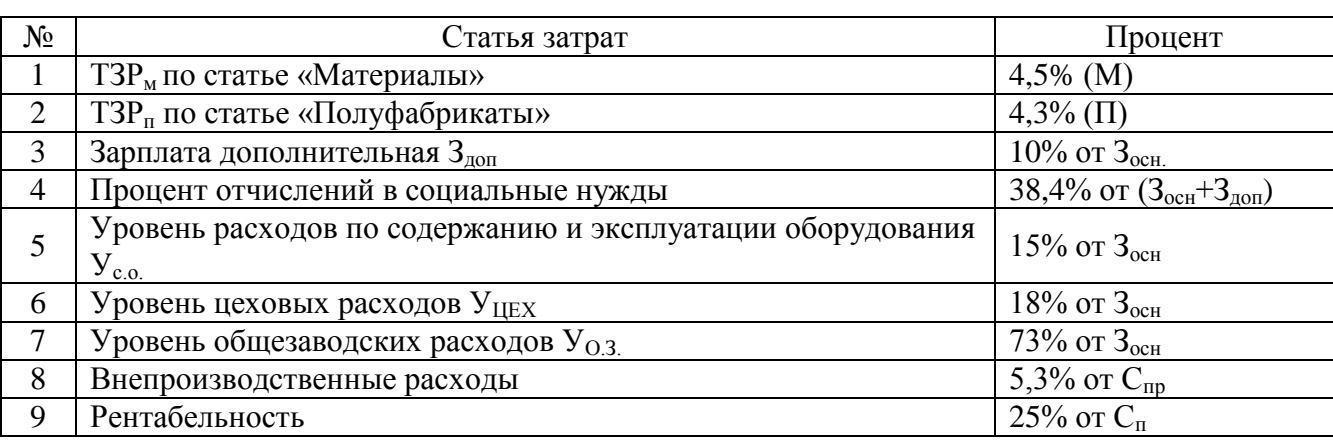

Таблица 4.1 – Исходные данные для расчета затрат

## 4.2.1 Расчёт затрат и отчислений

Количество паек, а также общий расход материалов возьмём из данных по трассировке печатных плат разработанного модуля и нормативных документов по технологии изготовления и сборки модуля.

Стоимость материалов определим по средним ценовым предложениям Интернет магазинов Самарской области. При расчете затрат по статье «Материалы основные» был учтен нормативный расход материалов на 1 пайку. Данный расход взят из типовых норм расхода материалов на электромонтажные работы и занесён в таблицу 4.2.

Общая стоимость затраченных материалов составит около 34,5 руб. на од-

ну плату. Практически все используемые материалы можно заменить на аналогичные, так припой ПОС-61 может быть заменен на аналогичный низкотемпературный припой с температурой плавления около 260 °С, флюс может быть заменен на любой флюс на основе древесной канифоли, не содержащий кислотных компонентов.

Таблица 4.2 – Расход материалов на одну пайку элемента

| Наименование                    | Стандарт        | Расход, кг |
|---------------------------------|-----------------|------------|
| Припой ПОС-61                   | ГОСТ 21193-76   | 0,00007    |
| Флюс ФСК                        | OCT 470.033.200 | 0,00003    |
| Спирт (спирто-бензиновая смесь) | 5977-72 TV      | 0,00001    |

Произведём расчёт затрат по статье «Материалы» и занесём их в таблицу 4.3.

Таблица 4.3 - Расчет затрат по статье «Материалы»

| Наименование ма-  | Кол-во паек, | Норма на  | Цена за 1 кг            | $Bec,$ кг | Стоимость, |  |
|-------------------|--------------|-----------|-------------------------|-----------|------------|--|
| териалов          | IIIT.        | пайку, кг | $(\pi)$ , py $\delta$ . |           | руб.       |  |
| Припой ПОС-61     | 166          | 0,00007   | 1550                    | 0,025     | 18,00      |  |
| Флюс ФСК          | 166          | 0,00003   | 450                     | 0,011     | 2,24       |  |
| Спирт изоприловый | 166          | 0,00001   | 175                     | 0,003     | 0.29       |  |
| Лак УР-231        |              |           | 1384                    | 0.01      | 13,84      |  |

Указанные расходы материалов для пайки являются усредненными как для ручных способов, так и для групповых (печь, ИК пайка, и пр.).

Затраты по ТЗР<sub>м</sub> по статье «Материалы основные» составят:

$$
T3P_{M} = 34,5.0,045 = 1,55 \text{ py6}.
$$
 (4.1)

Итоговые затраты по данной статье составят:

$$
M' = M + T3P_M = 34,5 + 1,55 \approx 36 \text{ py6}.
$$
 (4.2)

Стоимость изготовления 1 дм<sup>2</sup> прямоугольной платы одного вида в рублях при разных партиях заказа в ООО «Компания СМД» г. Тольятти показана в таблице 4.4 (http://www.smd-tlt.ru/pe4at\_plat/pe4at\_plat.htm).

При размере печатной платы устройства 105х40 мм и заказе 4000 штук получим площадь заказа 1680 дм $^2$ . Отсюда стоимость изготовления одной печатной платы составит Спп =  $(1680 \cdot 62) / 4000 = 26,04$  рублей.
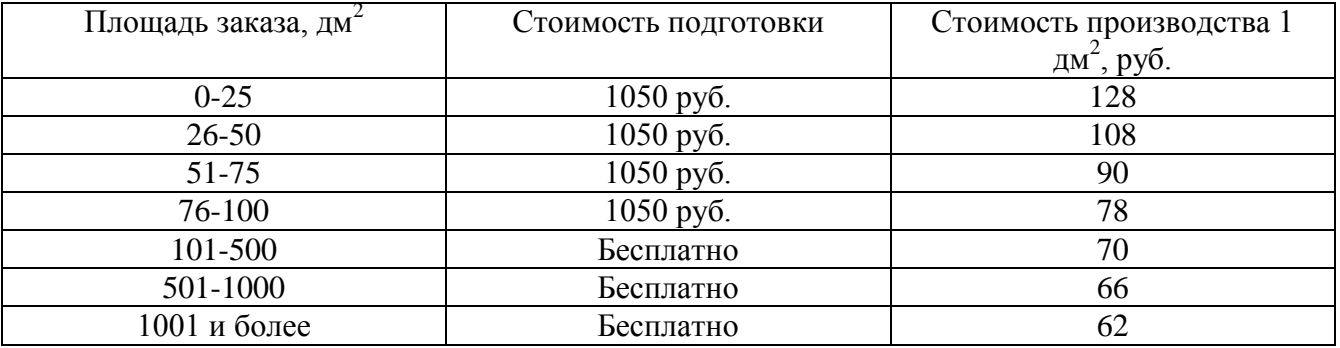

Таблица 4.4 - Стоимость изготовления 1 дм<sup>2</sup> печатной платы

Цены на радиокомпоненты также взяты с сайтов Интернет магазинов нашего региона. Полученная стоимость компонентов может варьироваться у разных продавцов, это зависит от количества, условий и сроков поставки, действующих акций и других факторов. Поэтому в расчетах использованы усредненные данные по отдельным группам радиокомпонентов при мелкооптовых заказах. Расчет затрат на электронные компоненты приведен в таблице 4.5.

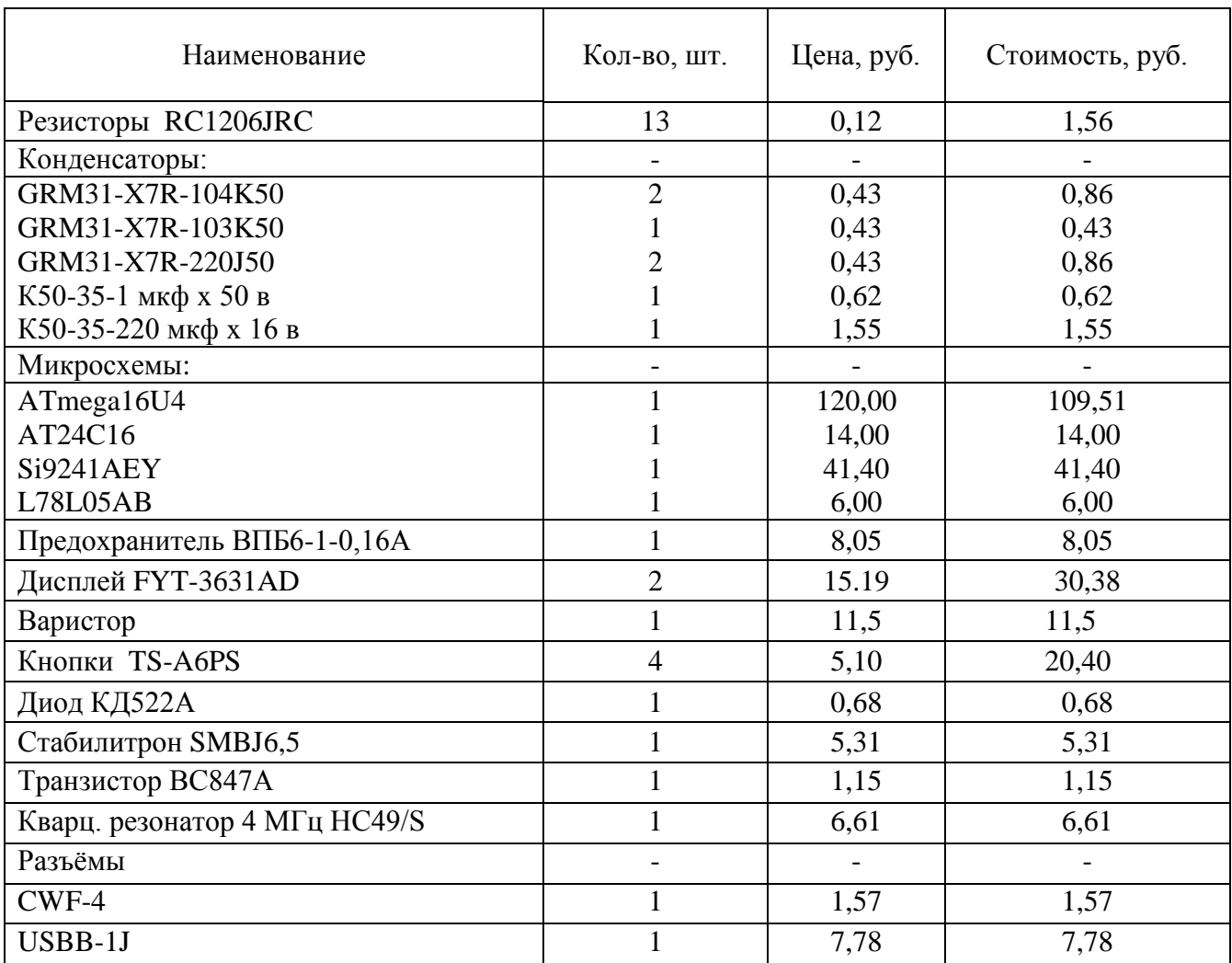

Таблица 4.5 - Затраты по статье «Покупные изделия и полуфабрикаты»

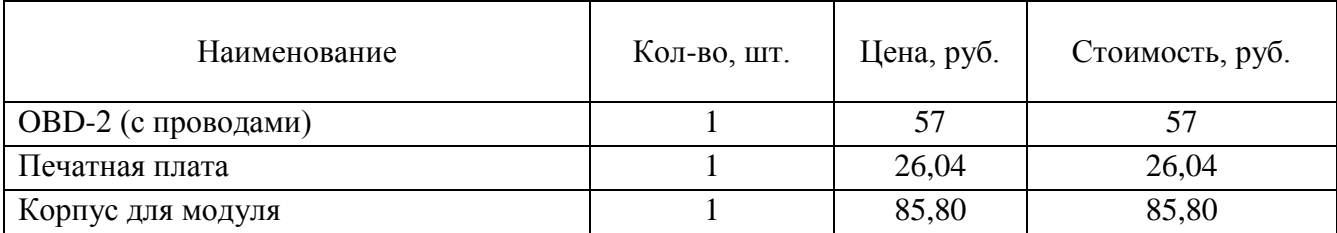

Сумма по статье «Покупные изделия и полуфабрикаты» составляет 449.55 рубля.

Затраты на ТЗР<sub>п</sub> по статье «Покупные изделия и полуфабрикаты» составят:

$$
T3P_n = 449.55 \cdot 0,043 = 19,33 \text{ py6.}
$$
 (4.3)

Итого затрат по этой статье:

$$
\Pi' = \Pi + T3P_n = 449.55 + 19.33 = 468.88 \text{ py6.}
$$
 (4.4)

Процесс изготовления разработанной платы модуля разбит на определённые технологические операции, порядок и содержание которых определены в «Типовых технологических процессах изготовления радиоэлектронной аппаратуры».

Общемашиностроительные нормы времени взяты из сборника типовых норм. Они определяют разряд рабочего, выполняющего ту или иную технологическую операцию, и время, отведённое на её выполнение.

Порядок технологических операций при изготовлении спроектированной платы модуля занесём в таблицу 4.6.

Таблица 4.6 - Технологические операции и их данные

| Вид работ                               | Разряд ра-<br>60T | Количество<br>элементов | Время операции<br>на 1 элемент | Общее<br>время |
|-----------------------------------------|-------------------|-------------------------|--------------------------------|----------------|
| Обрезка выводов                         | 3                 | 35                      | 0,00345                        | 0,121          |
| Покрытие печатной платы флюсом,<br>0,84 | 2                 | 1 дм <sup>2</sup>       | 0,0161                         | 0,014          |
| Пайка печатной платы DIP комп.          |                   |                         |                                | 1,0            |
| Формовка и пайка проводов               | 3                 | 4                       | 0,01                           | 0,04           |
| Проверка и сборка модуля                |                   |                         |                                | 0,05           |

В соответствии с классификацией сложности радиотехнических устройств, плату модуля можно отнести к 5Д группе сложности. Отсюда, согласно «Типовым технологическим процессам изготовления радиоэлектронной аппаратуры», получим время настройки по данной группе в районе 0,95...2,2 часа.

После сложения данных из таблицы 4.6 общее время составило 1,28 часа.

Рассчитаем общую стоимость работ по изготовлению печатной платы модуля. Все данные по статье «Зарплата основная» занесём в таблицу 4.7. Данные графы «Тарифная ставка» были взяты исходя из средней заработной платы фирмы «Алекс» в первом квартале 2012 года. При этом были учтены поправочные коэффициенты к зарплате и действующие тарифные ставки.

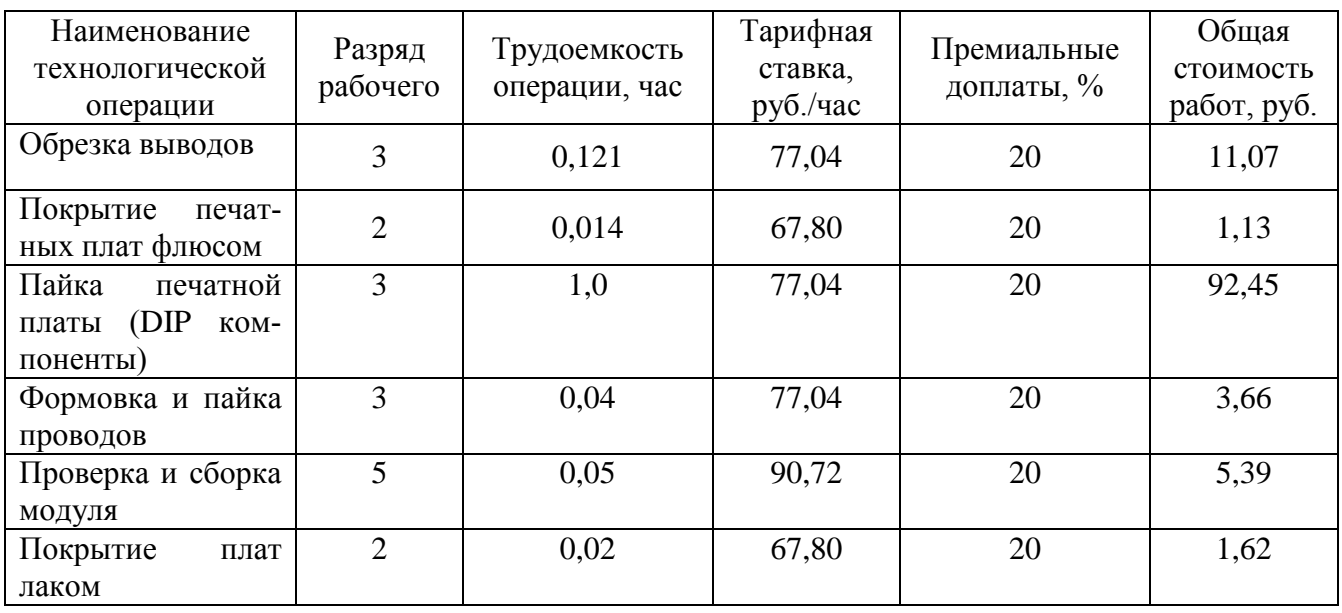

Таблица 4.7 - Затраты по статье «Зарплата основная»

После проведения подсчёта общая сумма затрат по статье «Зарплата основная» составила 115,32 рублей.

Зарплата дополнительная - это сумма доплат к основной зарплате за не проработанное, но оплачиваемое согласно Трудовому кодексу время, в том числе отпуска, выполнение гособязанностей, сокращенный рабочий день и так далее. Сумма дополнительной заработной платы составит:

$$
3qon=115,32 \cdot 0,1=11,53 \text{ py6}.
$$
 (4.5)

Рассчитаем отчисления на социальное страхование (единый социальный налог):

$$
O_{cc} = (3_{ocH} + 3_{A0H}) \cdot Y_{cc} / 100\% = (115,32 + 11,53) \cdot 0,384 = 48,71 \text{ py6}. \quad (4.6)
$$

Накладные расходы на содержание и эксплуатацию оборудования соста-

вят:

$$
H_{\rm co} = 3_{\rm ocn} \cdot Y_{\rm co} = 115,32 \cdot 0,15 = 17,30 \text{ py6}.
$$
 (4.7)

Накладные общецеховые расходы составят:

$$
H_{\text{ou}} = 3_{\text{och}} \cdot Y_{\text{ou}} = 115,32 \cdot 0,18 = 20,76 \text{ py6.}
$$
 (4.8)

#### **4.2.2 Себестоимость продукции**

Стоимость пайки SMD компонентов печатных плат модуля с учётом одновременной загрузки 10 плат составит  $C_{\text{rr}}$  = 45,7 рублей на одну плату.

Тогда цеховая себестоимость печатной платы модуля с учетом стоимости пайки SMD компонентов составит:

$$
C_{\rm u} = M' + \Pi' + C_{\rm nn} + 3_{\rm ocn} + 3_{\rm Aon} + O_{\rm cc} + H_{\rm co} + H_{\rm ou} = 36,00 + 468,88 + 45,7 + 4
$$

$$
115,32 + 11,53 + 48,71 + 17,30 + 20,76 = 764,20 \text{ py6.}
$$
 (4.9)

Общезаводские расходы составят:

$$
H_{o3} = 3_{oca} \cdot Y_{o3} = 115,32 \cdot 0,73 = 84,18 \text{ py6.}
$$
 (4.10)

Производственная себестоимость платы модуля составит:

$$
C_{np} = C_n + H_{o3} = 764,20 + 84,18 = 848,38 \text{ py6.}
$$
 (4.11)

Внепроизводственные расходы составят:

$$
B_{\rm np} = C_{\rm np} \cdot V_{\rm nnp} = 848,38 \cdot 0,053 = 44,96 \, \text{py6.} \tag{4.12}
$$

В себестоимость модуля также необходимо включить стоимость разработки программного обеспечения. Проведение анализа стоимости разработки программного обеспечения с привлечением сторонних организаций, выявило примерную стоимость разработки ПО, которая составила около 20-25 тыс. рублей. В данную сумму входит полный спектр разработки ПО, от написания кода до демонстрации его работы заказчику на макетной плате. Таким образом, стоимость ПО для одного модуля составит:

$$
C_{\text{no MOA}} = C_{\text{no O6m}} \cdot N = 25000/4000 = 6,25 \text{ py6}. \tag{4.13}
$$

В третьем разделе пояснительной записки были подробно рассмотрены средства и методы разработки и отладки программного обеспечения, а также создание и тестирование макетной платы модуля на базе отладочного комплекта STK-500.

Полная себестоимость изделия, включающая производственную себестои-

мость С<sub>пр</sub>, внепроизводственные расходы В<sub>пр</sub> и затраты на разработку программного обеспечения  $C_{\text{no non}}$ .

$$
C_{\pi} = C_{\pi p} + B_{\pi p} + C_{\pi o \text{ mod}} = 848,38 + 44,96 + 6,25 = 899,59 \approx 900 \text{ py6}. (4.14)
$$
  
Для комплексной техников-экономического оцени нового изделия рассчи-  
таем его проектную оптовую цену Ц<sub>опт</sub>. Она больше полной себестоммости на  
Величину прибыли П<sub>p</sub>, которая определяется в зависимости от установленного  
уровня рентабельности P в процентах от  $C_{\pi}$ :

$$
II_{\text{onr}} = C_{\text{n}} + \Pi_{\text{p}} = C_{\text{n}} \cdot (1 + P) = 900 \cdot 1,25 \approx 1125 \text{ py6}. \quad (4.15)
$$

## 4.2.3 Расчет экономического эффекта

Определим эффективность разработанного модуля в сфере производства, используя полученные данные. Расчёт экономического эффекта произведём относительно целесообразности производства данного модуля, а именно сравнением цен. Так оптовая цена образца, выбранного ранее для сравнения с разрабатываемым модулем, составляет 1200 рублей. По расчётам, проведённым ранее, оптовая цена разрабатываемого модуля составляет примерно 1125 рублей или 25% от себестоимости. Как известно из исследований проведённых ранее разработанный модуль обладает многими характеристиками, которые на порядок превосходят характеристики модуля, выбранного для сравнения и при этом его цена ниже. В соответствии с вышеизложенным считаю возможным увеличить оптовую цену до 30% от себестоимости. При этом оптовая цена составит:

$$
L_{\text{onr}} = C_{\text{n}} + \Pi p = C_{\text{n}} \cdot (1 + P) = 900 \cdot 1,30 \approx 1170 \text{ py6}. \tag{4.16}
$$

В результате получившаяся оптовая цена, меньше оптовой цены модуля, используемого для сравнения. Разница в цене составляет 2,5%, это увеличит привлекательность разрабатываемого модуля на рынке, а соответственно и больший спрос.

Производственная фирма «Алекс» обладает универсальным контрольноизмерительным и технологическим оборудованием рассчитанными на среднесерийное производство. Производит различные виды электронных модулей и приборов. В соответствии с этим, можно сделать вывод, что благодаря аналогичности элементной базы, используемого технологического и испытательного оборудования, технологии изготовления и настройки, а так же отсутствие специальных требований к квалификации технологического персонала для запуска модуля тарификации в производство не потребуется особых затрат.

Рассчитаем условно-годовой доход от продажи, в расчете на единицу изготавливаемой продукции, при расчётном объёме производства 4000 штук в год:

$$
\Theta_{\rm r,q} = (L_{\rm orr} - C_{\rm r}) \cdot N,\tag{4.17}
$$

где N - количество изделий, планируемых для выпуска в год.

 $(1170 - 900) \cdot 4000 = 1080000 \text{ py6}.$ 

С учётом всего вышеописанного получим окончательный условный годовой экономический эффект в размере: 1080,0 тысяч рублей.

Результаты всех проведённых расчётов позволяют сделать вывод о целесообразности запуска в серийное производство модуля тарификации.

Диаграмма, изображённая на рисунке 4.2, показывает структуру затрат в полной себестоимости изготовления разработанного модуля. Основной составляющей в себестоимости модуля является статья «Покупные изделия».

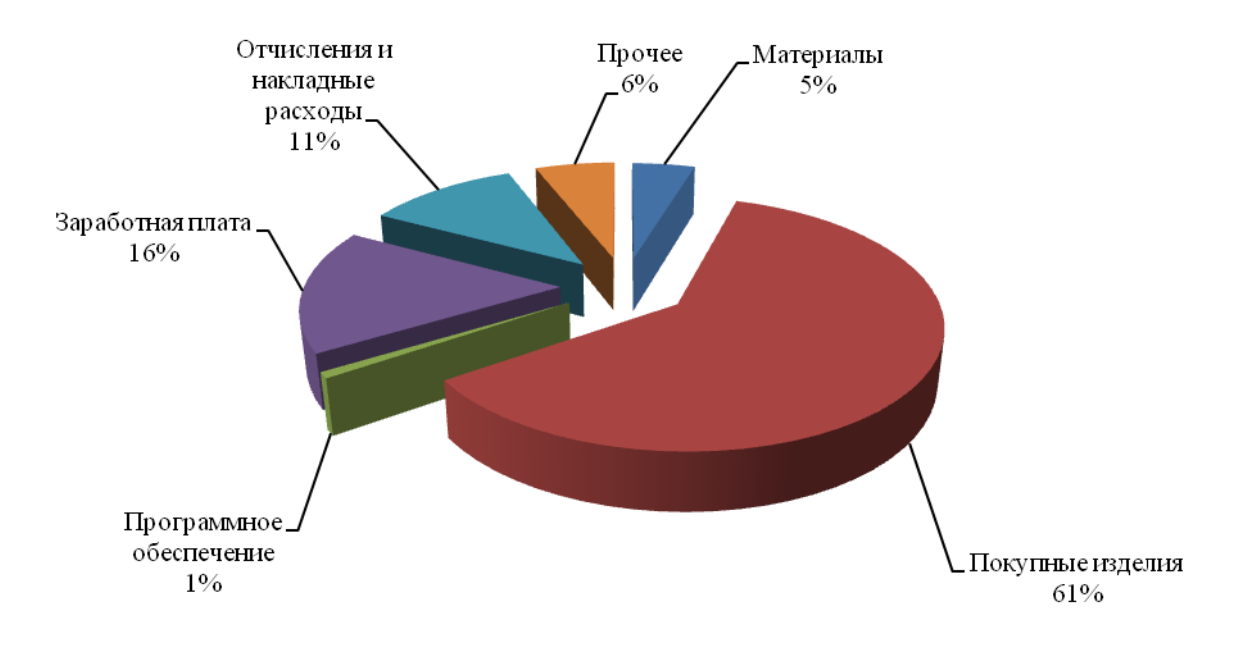

Рисунок 4.2 - Структура затрат в полной себестоимости модуля тарифика-

нии.

## Заключение

В данной бакалаврской работе был разработан микропроцессорный модуль

автоматической тарификации поездок таксомоторного транспорта.

В преддверии разработки был проведён анализ существующих решений современных систем расчёта, определена предметная область и составные модули будущего устройства. Определены исполнительные устройства и интерфейсы. На основе проведённого анализа, как результатов анализа, так и требований технического задания сформированы и определены входные требования для дальнейшего проектирования.

На основе сформированных требований был произведён выбор микроконтроллера, как основы в решении поставленной задачи, разработана функциональная схема всего устройства. Также были выбраны функциональные части модуля и разработаны алгоритмы работы, как отдельных модулей, так и системы в целом. В завершение был произведён ориентировочный расчёт эксплуатационной надёжности. Результат проведённого расчёта показал, что разрабатываемый модуль не только соответствует всем необходимым требованиям надёжности, но превосходит их.

Реализация устройства, а именно разработка принципиальной схемы, печатной платы произведена с помощью современной САПР «DipTrace». Также в процессе реализации произведена разработка программного обеспечения некоторых программных модулей с помощью среды разработки AVRStudio. Все используемые оболочки проектирования являются бесплатными что, несомненно, положительно скажется на экономических показателях. Конечным результатом стала разработка конструкторской документации, а именно печатной платы, сборочного чертежа и принципиальной схемы, а также тестирование разработанного модуля.

Для обоснования актуальности внедрения в серийное производство разработанного модуля был произведён ориентировочный расчёт экономической эффективности, который составил 1080 тыс. рублей в год (при производстве 4 тыс. единиц в год).

Для обеспечения безопасного производства и обслуживания модуля затронуты вопросы техники безопасности при производстве и обслуживании. Сфор-

79

мированы требования к обслуживающему и ремонтному персоналу.

Разработка модуля производилась с использованием современных материалов и программных средств. Модуль обладает заметно лучшими показателями, характеристиками и меньшей себестоимостью, по сравнению с аналогами. Всё эти показатели обеспечат его конкурентоспособность и привлекательность на рынке как с технической точки зрения, так и с финансовой. На основании всего вышеизложенного можно сделать вывод об эффективности и целесообразности внедрения модуля в серийное производство.

### **Список литературы**

1 Баранов В.Н. Применение микроконтроллеров AVR: схемы, алгоритмы, программы. М.: Издательский дом Додэка-ХХI, 2004. - 288 с.

2 Евстифеев А. В. Микроконтроллеры AVR семейства Mega. Руководство пользователя. - М.: Издательский дом Додэка-XXI, 2007. - 592 с.

3 Москатов Е. А. Основы электронной техник. Учебное пособие. - Ростов на Дону: Феникс, 2010. — 378 с.

4 Тетенькин Ю. Г. Конструкторско-технологическое обеспечение производства ЭВМ. Учебно-методическое пособие. – Тольятти: ВУИТ, 2010.

5 Шпак Ю. А. Программирование на языке С для AVR и PIC микроконтроллеров. – Москва-Киев: Додэка-XXI, МК-Пресс, 2007.

6 Разработка и оформление конструкторской документации радиоэлектронной аппаратуры: Справочник / Э.Т.Романычева, А.К.Иванова, А.С.Куликов и др.; Под ред. Э.Д.Романычевой. – М.: Радио и связь, 1989. – 448с.

7 ГОСТ 2.105-95. Единая система конструкторской документации. Общие требования к текстовым документам. – М.: Госкомитет по стандартам, 2002. - 26с.

8 ГОСТ 2.109-73. Единая система конструкторской документации Основные требования к чертежам – М.: Госкомитет по стандартам, 2002. – 37с.

9 Интернет магазин электронных компонентов «Платан» [Электронный ресурс]. Режим доступа: http://platan.ru, свободный. - Загл. с экрана. - Яз. рус.

10 Интернет магазин электронных компонентов «Чип и дип» [Электронный ресурс]. Режим доступа: http://www.chipdip.ru, свободный. - Загл. с экрана. - Яз. рус.

11 Интернет ресурс разработчика среды проектирования «DipTrace» [Электронный ресурс]. Режим доступа: http://www.diptrace.com, свободный. - Загл. с экрана. - Яз. рус., англ.

12 Интернет сайт производителя микроконтроллеров «Atmel» [Электронный ресурс]. Режим доступа: http://www.atmel.com, свободный. - Загл. с экрана. - Яз. англ.

13 Интернет сайт производителя микроконтроллеров «Microchip» [Электронный ресурс]. Режим доступа: http://www.microchip.com, свободный. - Загл. с экрана. - Яз. англ.

14 Охрана труда [Электронный ресурс]/ Охрана труда в России. Режим доступа: http://www.ohranatruda.ru, свободный. - Загл. с экрана. - Яз. рус.

15 Программирование с нуля в AVRStudio 5 основы и основные понятия [Электронный ресурс]/ Форум по микроконтроллерам Atmel. Режим доступа: http://forum.chipmk.ru/index.php/topic/139-программирование-c-нуля-в-avrstudio-5/page\_\_p\_\_1693#entry1693, свободный. - Загл. с экрана. - Яз. рус.

16 Российская государственная библиотека [Электронный ресурс] / Центр информ. технологий РГБ. - Режим доступа: http://www.rsl.гu, свободный. - Загл. с экрана. - Яз. рус., англ.

17 Руководство пользователя среды разработки «DipTrace» [Электронное руководство]. Режим доступа: http://www.diptrace.com/books/tutorial.pdf, свободный. - Загл. с экрана. - Яз. англ.

18 Электронная энциклопедия «Википедия» [Электронный ресурс]. Режим доступа: http://ru.wikipedia.org, свободный. - Загл. с экрана. - Яз. рус., англ.

19 Controller Area Network//www.ru.wikipedia.org/wiki/CANbus.

20 Dameon D. Welch-Abernathy. Essential Check Point Firewall-1 NG(TM): An Installation, Configuration, and Troubleshooting Guide. — Addison-Wesley Professional, 2004.

## **Приложение А**

### (справочное)

А.1 Описание выводов микроконтроллера ATmega16U4

VCC, AVCC: напряжение Питания;

AREF: опорное напряжение АЦП;

GND: общий провод;

RESET: вход сброса. На всех выводах ввода/вывода устанавливается сигнал логической 1, как только RST перейдет в состояние логической 1. Для надёжного срабатывания сброса, высокий логический уровень на входе RST должен удерживаться в течении не менее 1,5 мкс;

XTAL1: вход инвертирующего усилителя тактового генератора и вход внешнего тактового сигнала;

XTAL2: выход инвертирующего усилителя генератора;

 $-$  SS, PB0: вход выбора режима master-slave интерфейса SPI;

– SCLK, PB1: вход тактовой частоты интерфейса SPI;

MOSI, PB2: вход данных интерфейса SPI;

MISO, PB3: выход данных интерфейса SPI;

PCINT4, ADC11, PB4: вход внешнего прерывания, аналоговый вход АЦП;

PCINT5, ADC12, PB5: вход внешнего прерывания, аналоговый вход АЦП;

PCINT6, ADC13, PB6: вход внешнего прерывания, аналоговый вход АЦП;

PCINT7, PB7: вход внешнего прерывания;

ADC0, PC0: аналоговый вход АЦП;

ADC1, PC1: аналоговый вход АЦП;

ADC2, PC2: аналоговый вход АЦП;

ADC3, PC3: аналоговый вход АЦП;

- SCL, PD0: шина тактового сигнала интерфейса TWI;
- SDA, PD1: шина данных интерфейса TWI;
- RXD, PD2: вход интерфейса UASRT;
- TXD, PD3: выход интерфейса UASRT;
- ICP1, ADC8, PD4: прерывание захвата таймера 1, аналоговый вход АЦП;
- XCK, PD5: вход для внешнего сигнала интерфейса USART;
- T1, PD6: вход для внешнего сигнала таймера-счётчика T1;
- T0, PD7: вход для внешнего сигнала таймера-счётчика T0;
- PF0, ADC0: аналоговый вход АЦП;
- PF1, ADC1: аналоговый вход АЦП;
- PF4, ADC4: аналоговый вход АЦП;
- PF5, ADC5: аналоговый вход АЦП;
- PF6, ADC6: аналоговый вход АЦП;
- PF7, ADC7: аналоговый вход АЦП;
- PC6, OC3A: выход ШИМ;
- PE2, HWB: аппаратная активация бутлоадера;
- PE6, INT6: вход внешнего прерывания;
- UVcc: напряжение питания интерфейса USB;
- D+: шина данных USB;
- D-: шина данных USB;
- UGnd: общий провод интерфейса USB;
- UCap: внешняя ёмкость интерфейса USB;
- VBus: шина питания USB плюс 5 В.

Обозначения PBx, PCx, PDx, PEx, PFx соответствуют портам вводавывода.

# **Приложение Б**

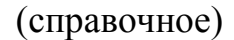

Б.1 Алгоритм функционирования модуля

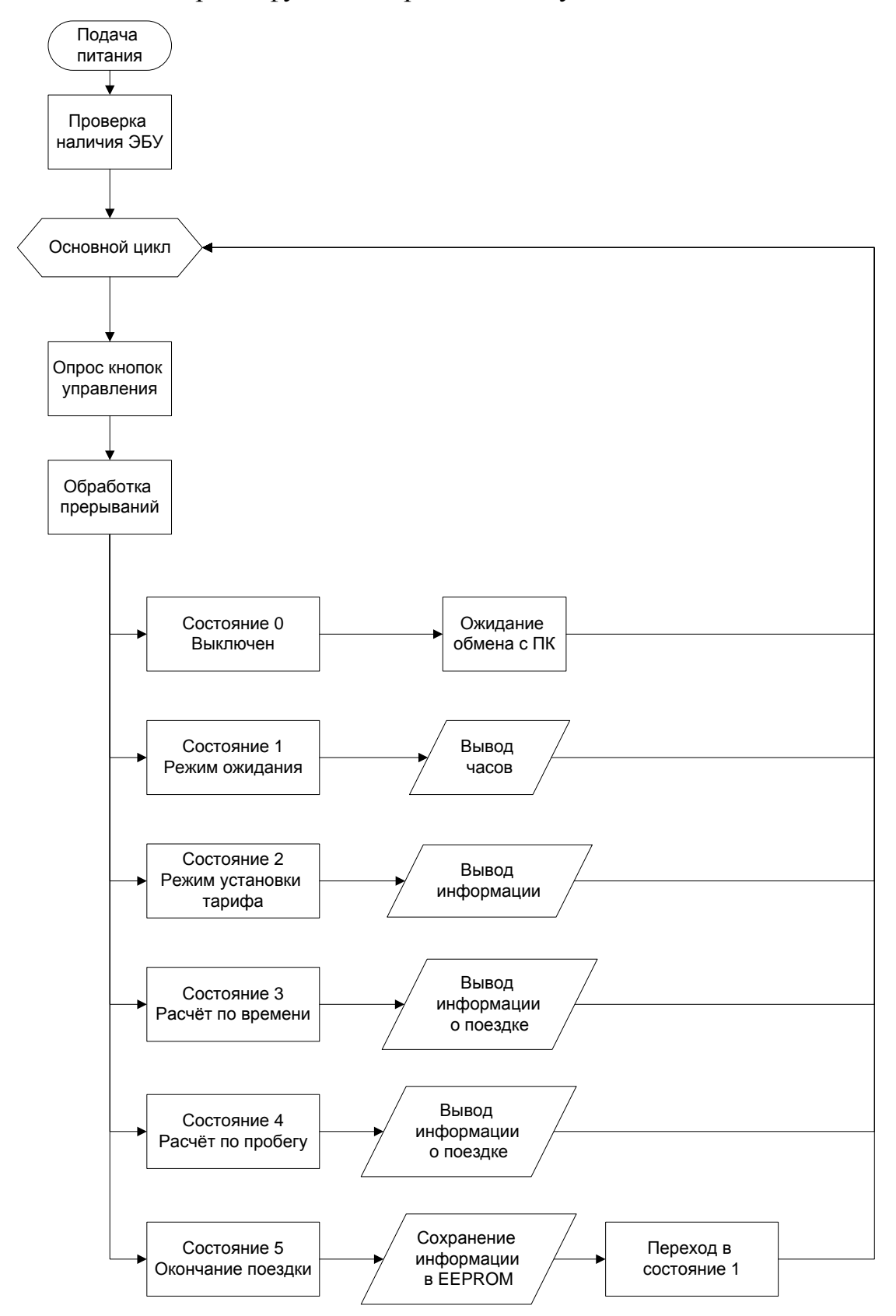

86

# Б.2 Алгоритм обмена данными по интерфейсу TWI

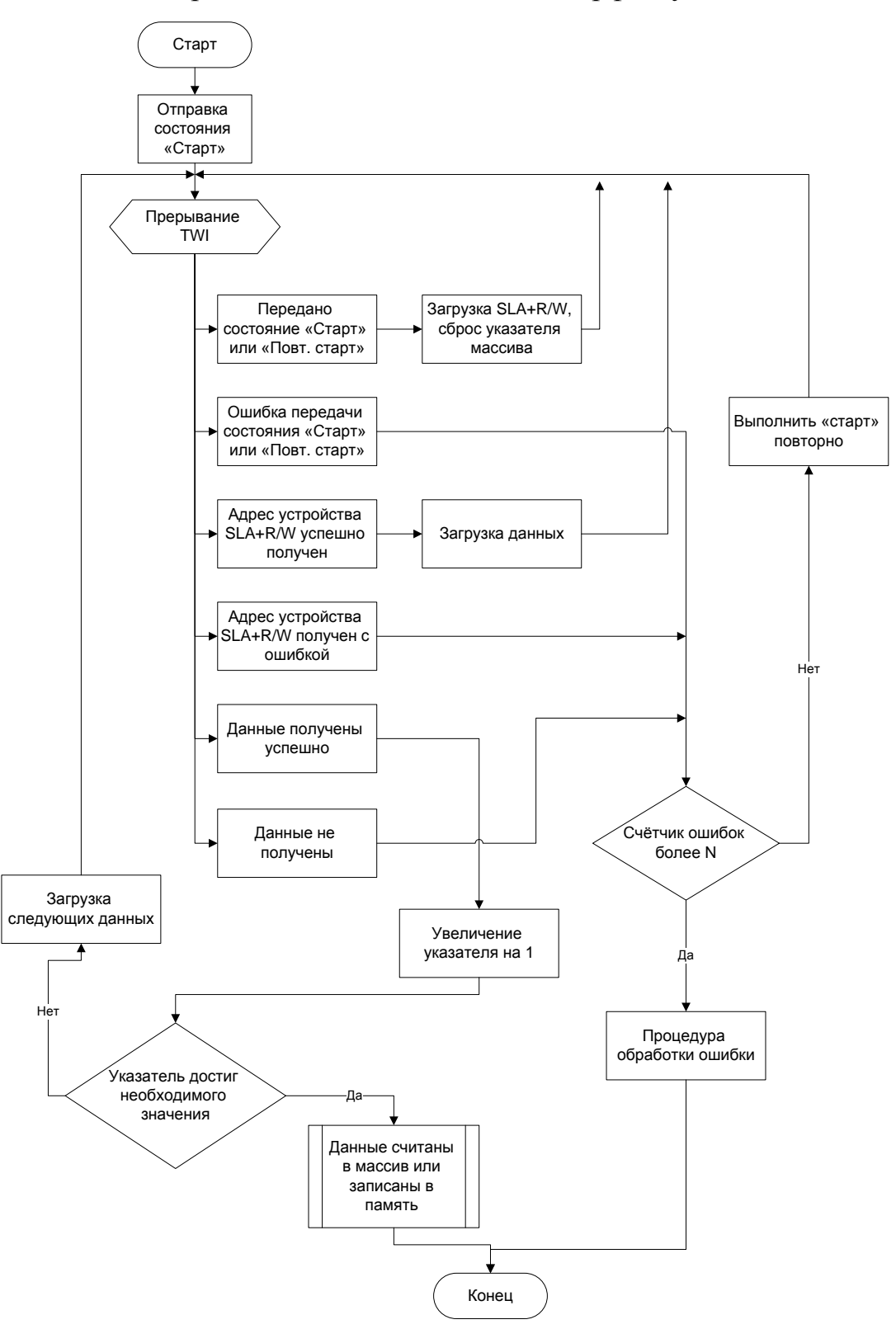

Б.3 Алгоритм обмена данными с ЭБУ автомобиля

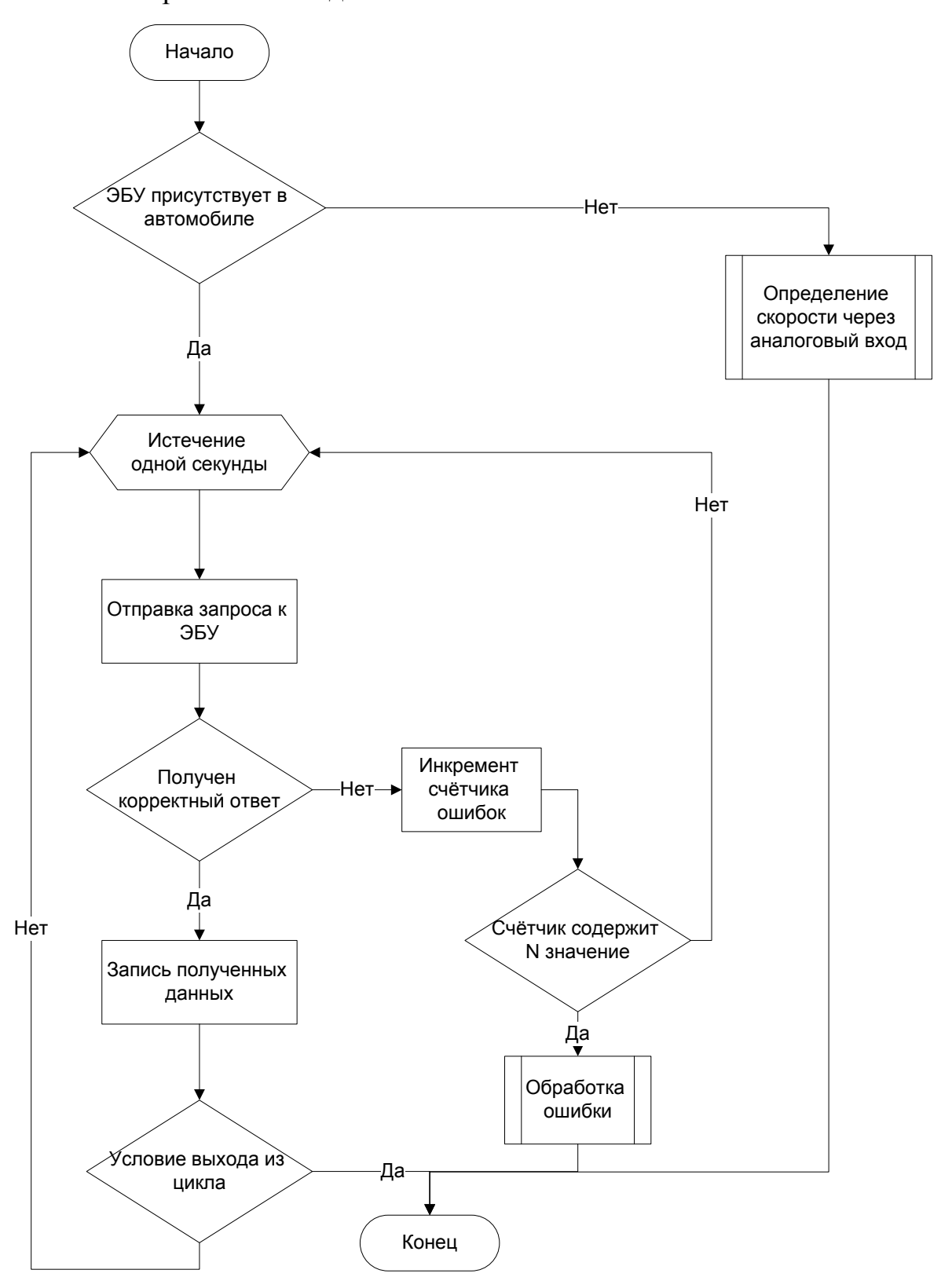

# **Приложение В**

# (справочное)

### В.1 Листинг программного кода, прерывание TWI

```
// TWI interrupt
ISR(TWI_vect){
unsigned char __eeprom *address = (unsigned char __eeprom *) &twiStartAddress;
 switch(TWSR & TWI_STATUS_MASK)
  {
  case TWI_START_OK: 
  case TWI_REP_START_OK:
   counter = 0; if (twiStartAddress & TWI_OPERATION_READ)
    {
    TWDR = TWI_START_ADDRESS;
     TWCR = TWI_RECEIVE;
    }
    else
    {
    TWDR = * (address + 1); TWCR = TWI_TRANSMIT;
    }
   break; 
   case TWI_W_ACK_ADDRESS_OK:
   TWDR = *address; TWCR = TWI_TRANSMIT;
   break;
   case TWI_W_ACK_ADDRESS_FAIL:
    TWCR = TWI_START;
    break; 
   case TWI_W_ACK_DATA_OK:
    if (counter < TWI_PAGE_SIZE)
    {
    TWDR = dataBuffer[counter++]; TWCR = TWI_TRANSMIT;
    }
    else
    { 
     twiStartAddress += TWI_PAGE_SIZE;
     TWCR = TWI_STOP;
    PORTC &= TWL_PULLUP_OFF;
     PORTB |= TWI_PROTECT_ENABLE;
     TWCR = TWI_OFF; 
    }
    break; 
   case TWI_W_ACK_DATA_FAIL:
    TWCR = TWI_START;
    break;
   case TWI_R_ACK_ADDRESS_OK:
   TWDR = 0x00;
```

```
 TWCR = TWI_RECEIVE;
  break; 
 case TWI_R_ACK_ADDRESS_FAIL:
 TWCR = TWI_START;
 break; 
 case TWI_R_ACK_DATA_OK:
  if ((counter) < (TWI_PAGE_SIZE))
  {
   dataBuffer[counter + TWI_PAGE_SIZE] = TWDR;
   counter++;
   TWCR = TWI_RECEIVE;
  }
  else
  { 
   TWCR = TWI_STOP;
   PORTC &= TWI_PULLUP_OFF;
   TWCR = TWI_OFF; 
  }
 break; 
 case TWI_R_ACK_DATA_FAIL:
 TWCR = TWI_START;
 break;
 case TWI_BUS_ERROR:
 TWCR = TWI_START;
 break;
```
# В.2 Листинг программного кода, часы реального времени (прерывание)

```
// Timer1 - for count time
ISR(TIMER1_COMPA_vect)
{
   if (flags & SET_1_BIT)
   { 
    if (seconds == 59)
      {
       seconds = 0;if (minutes == 59)
        {
         minutes = 0;if (hours == 23)
           {
            hours = 0;
           }
          else
          {
             hours++;
           }
        }
        else
        {
          minutes++;
        } 
      }
     else
      {
      seconds++; 
     }
  } 
}
```
 } }